## **Раздел 3. Материально-технические условия реализации образовательной программы по направлению 13.03.03 Энергетическое машиностроение, специализации «Котлы, камеры сгорания и парогенераторы АЭС»:**

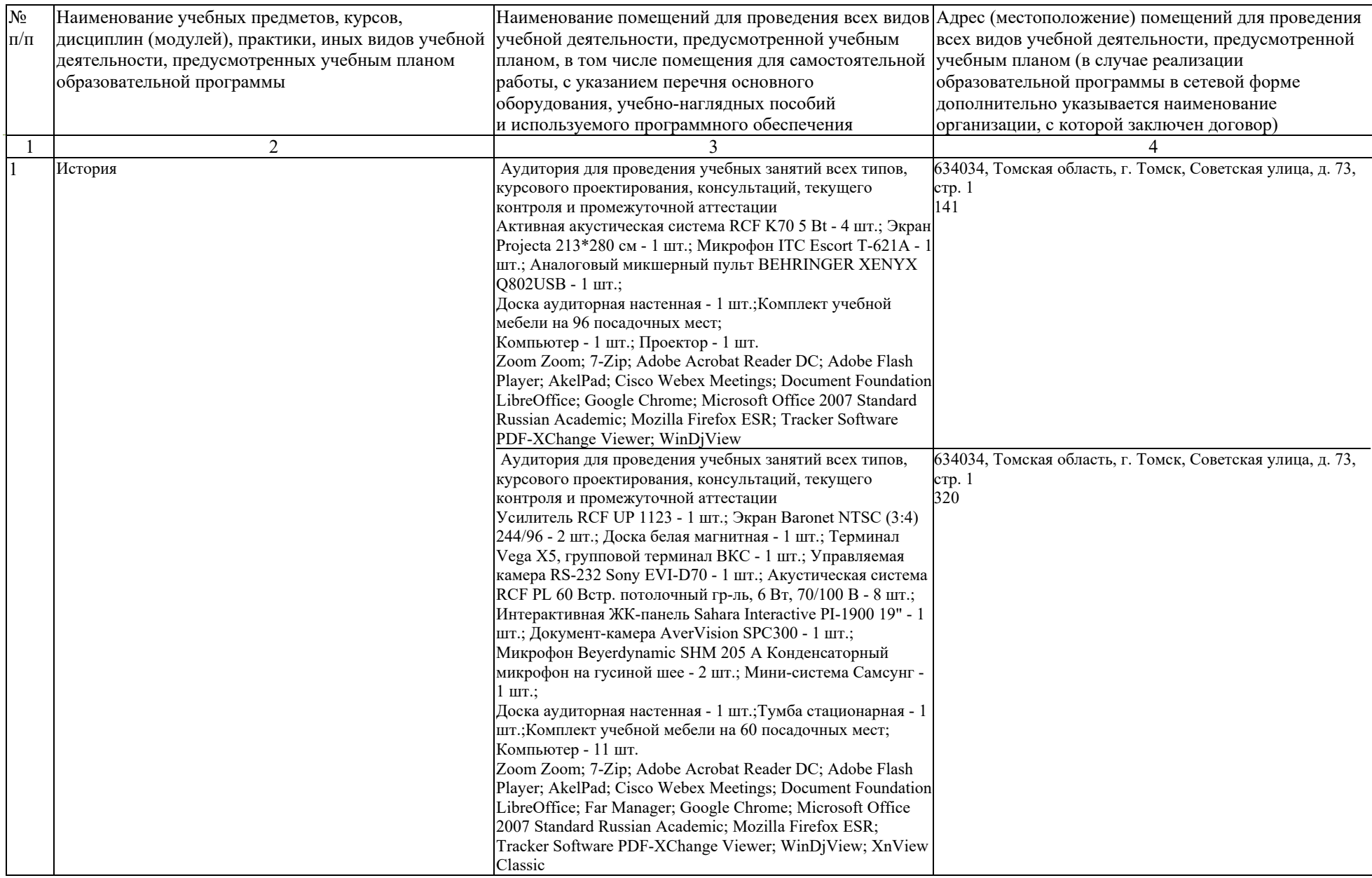

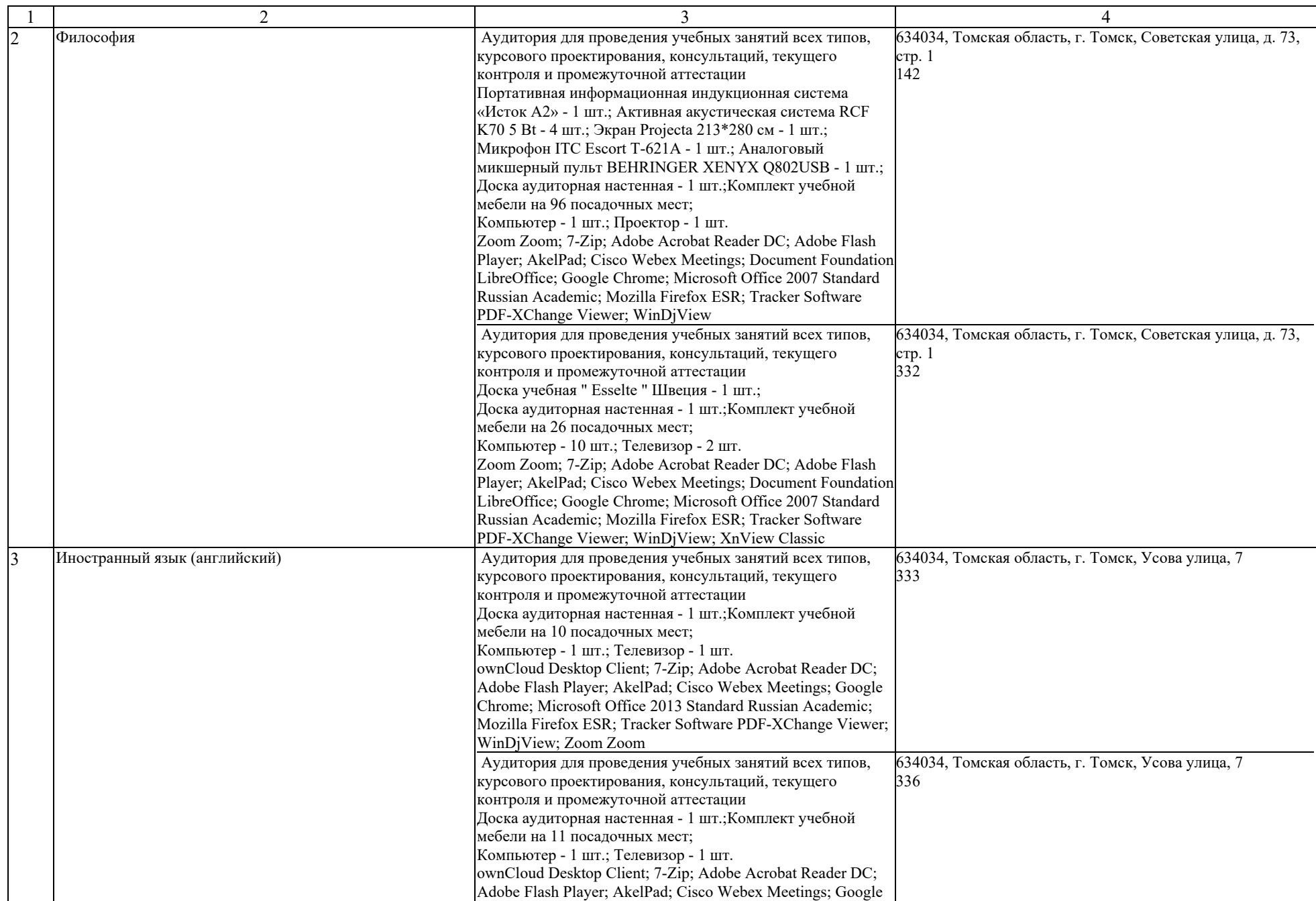

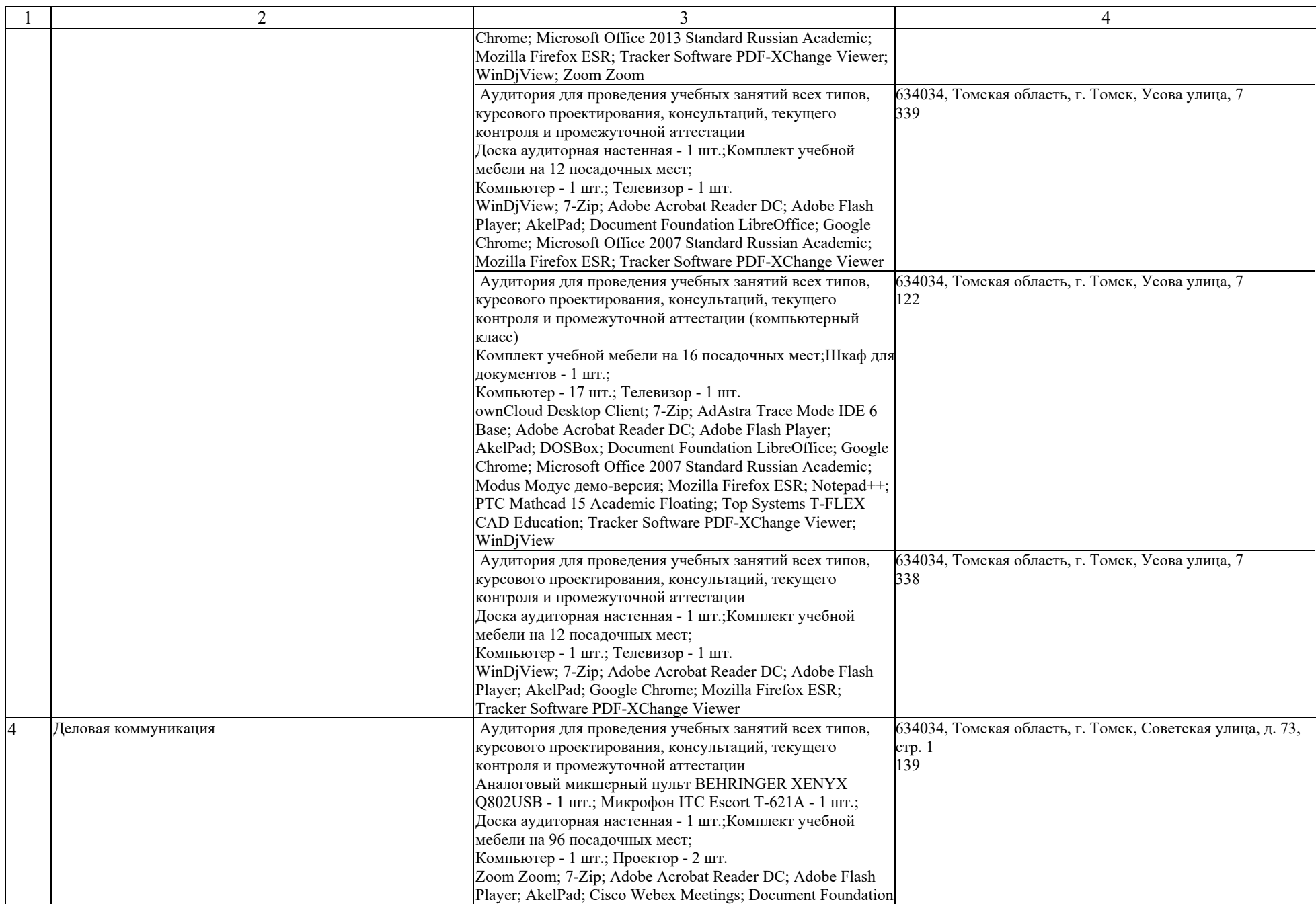

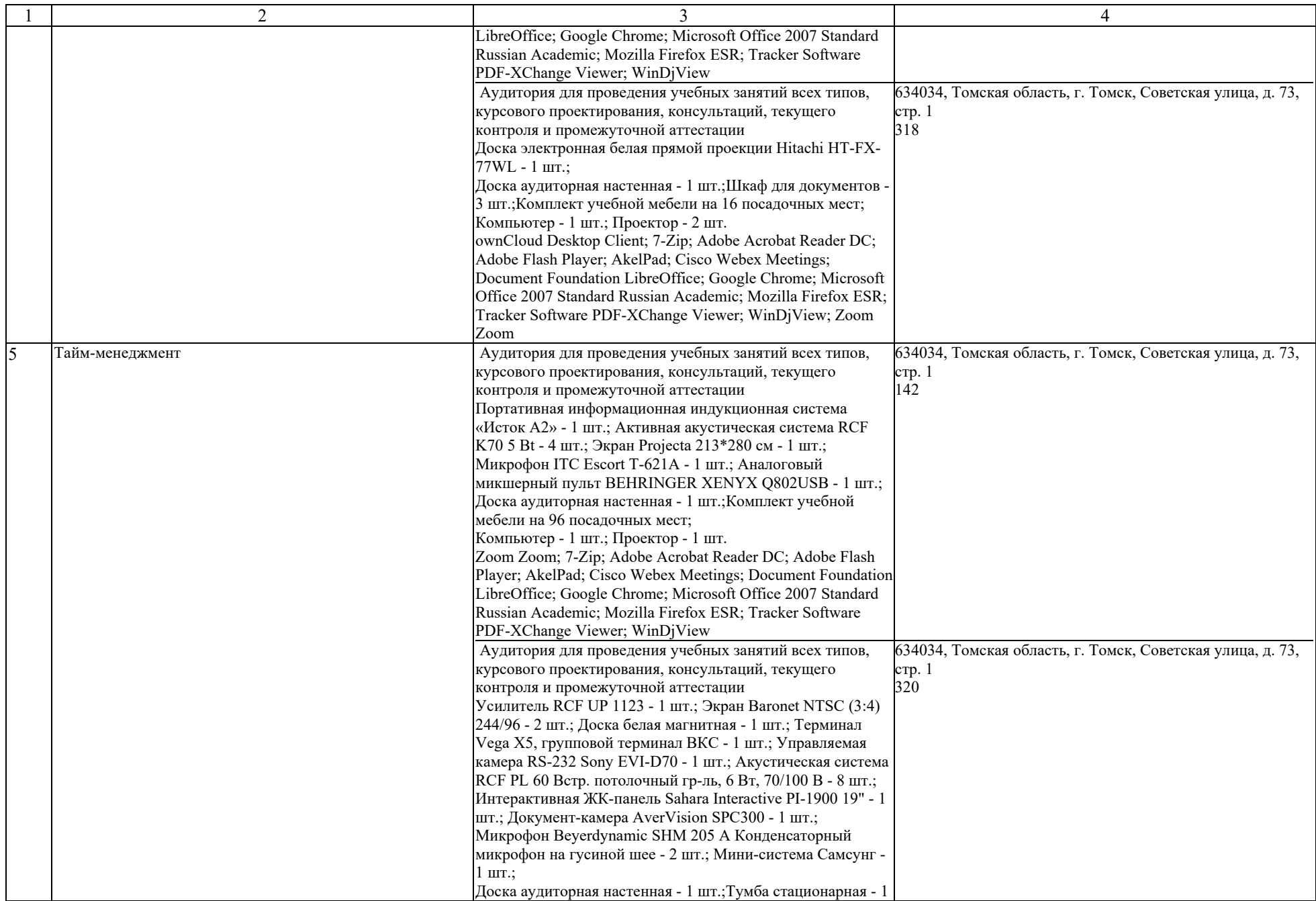

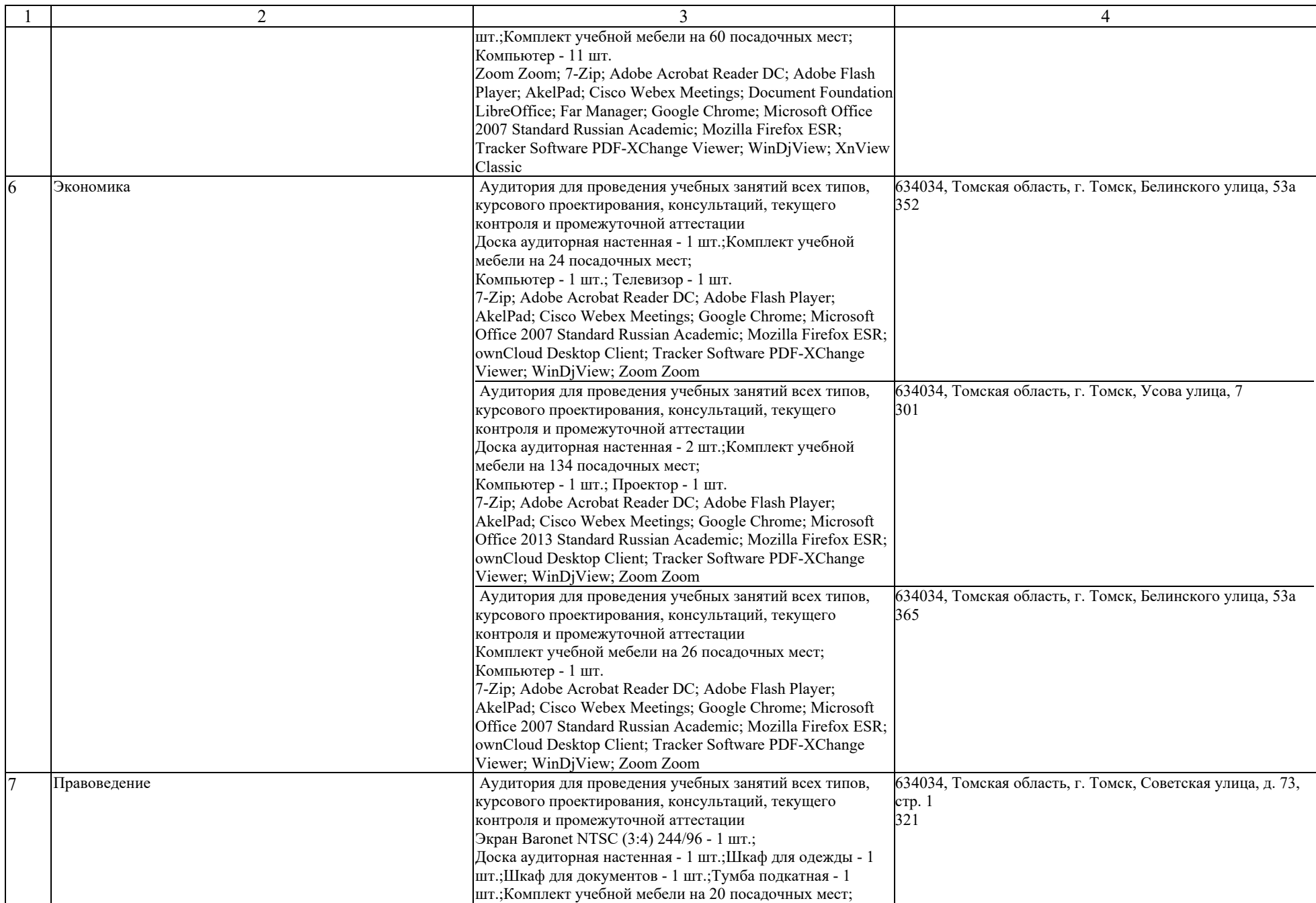

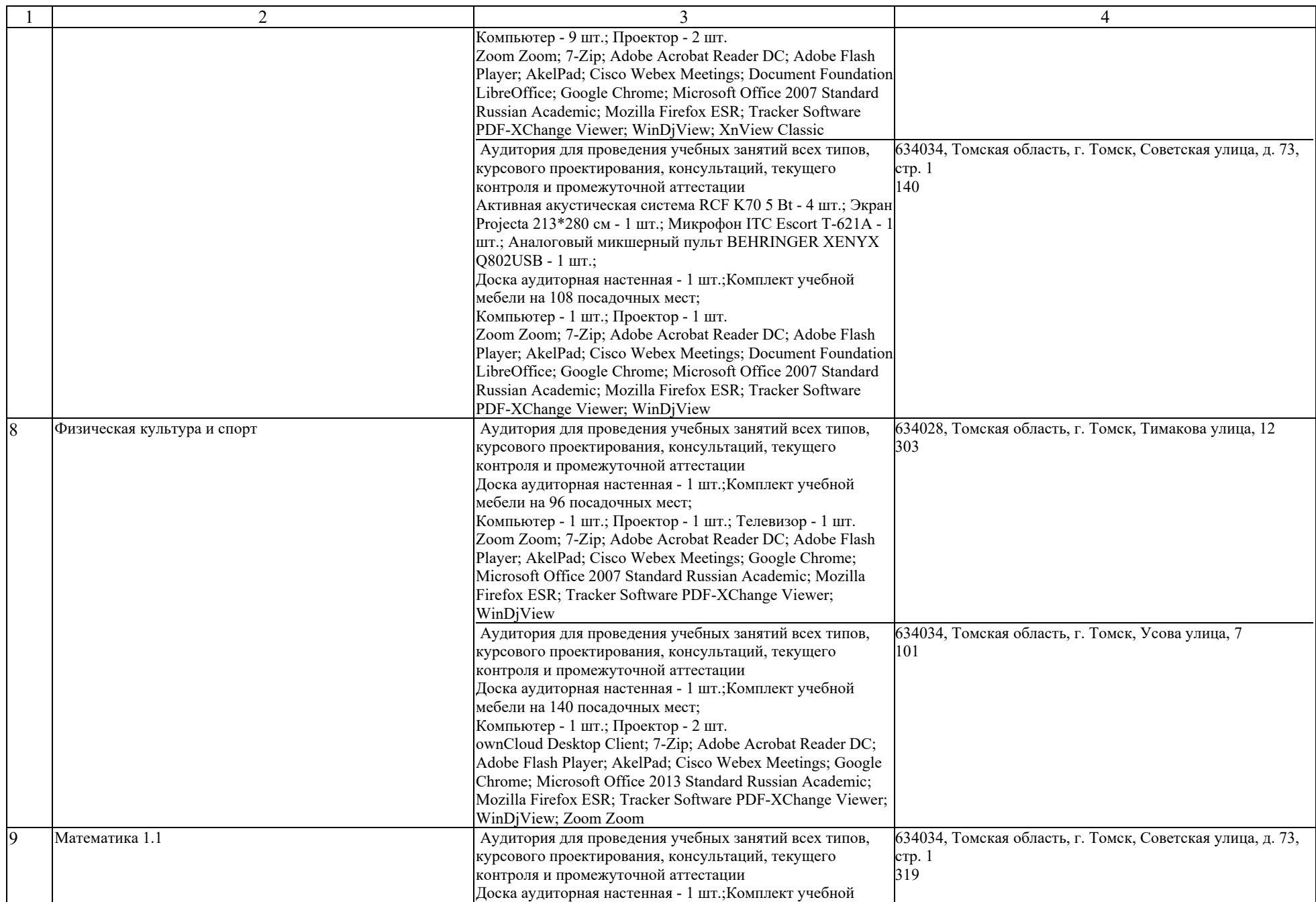

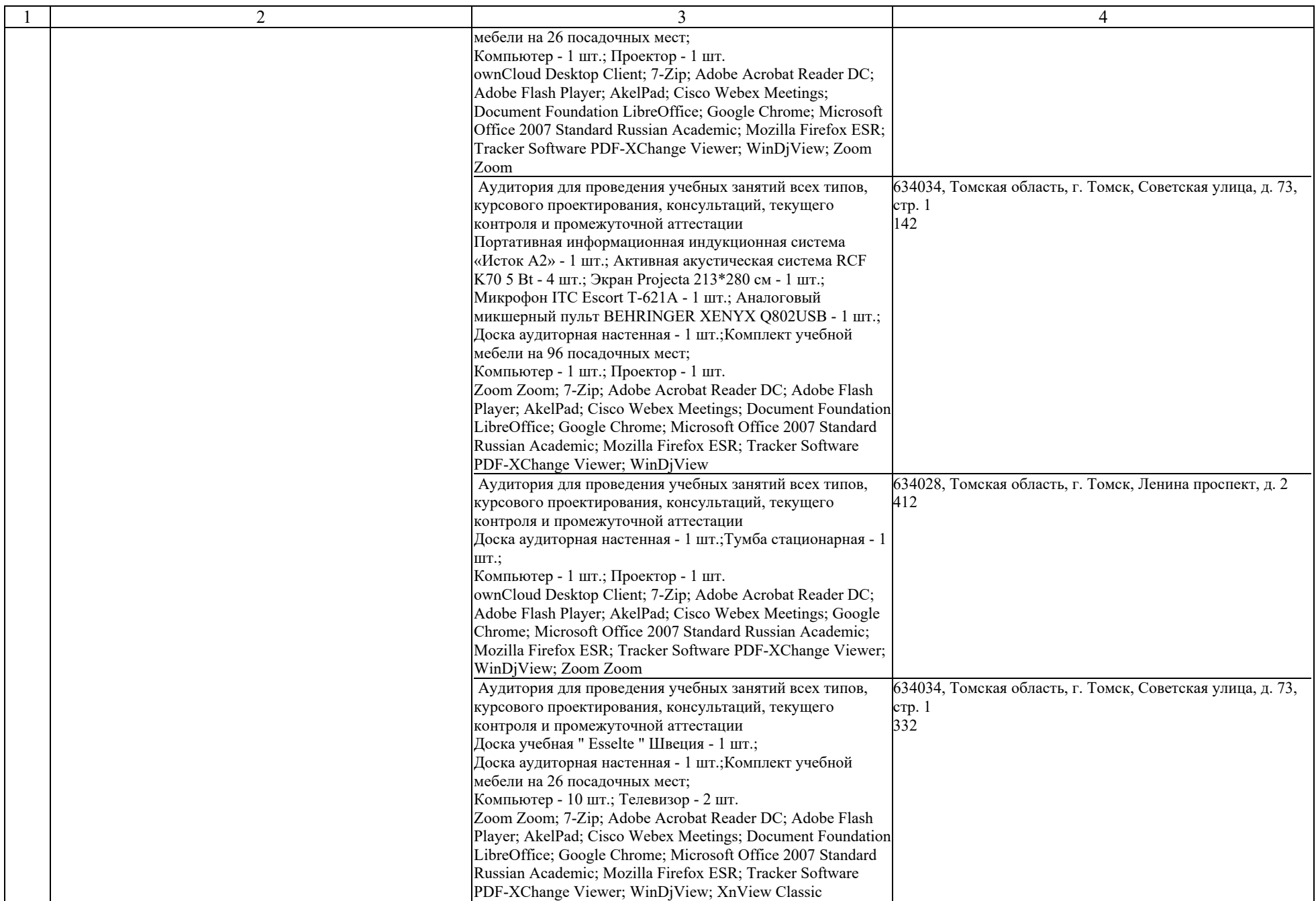

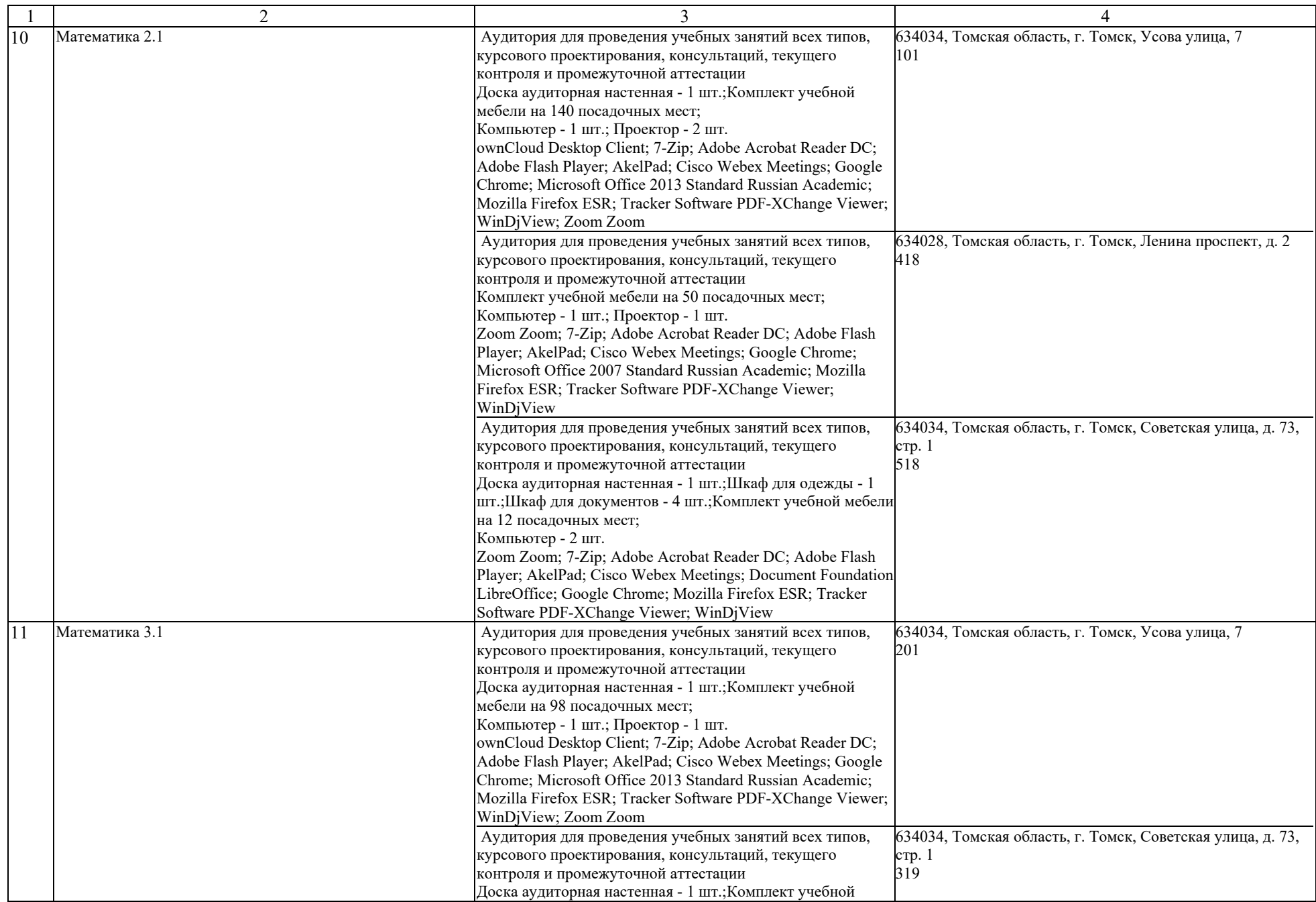

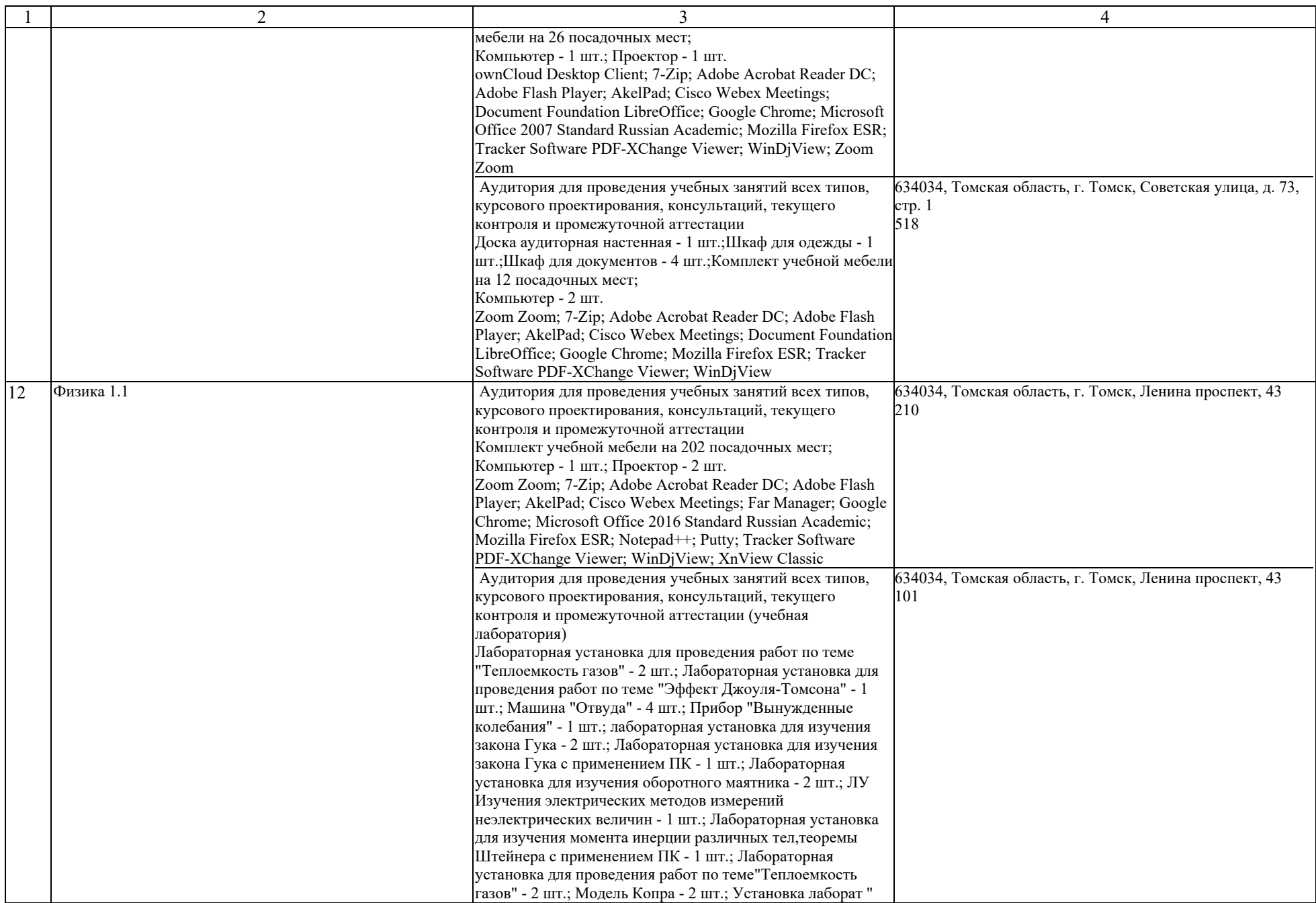

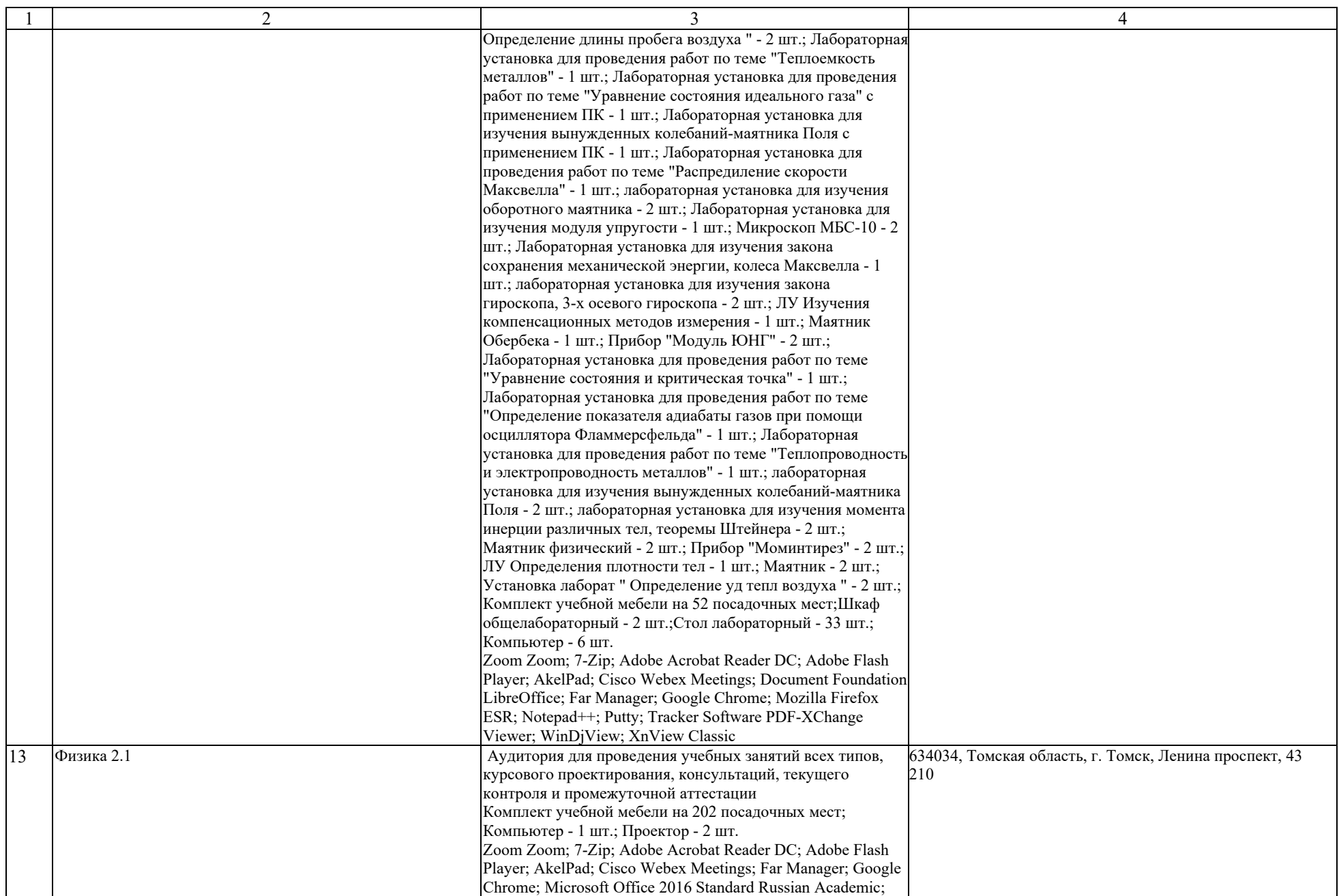

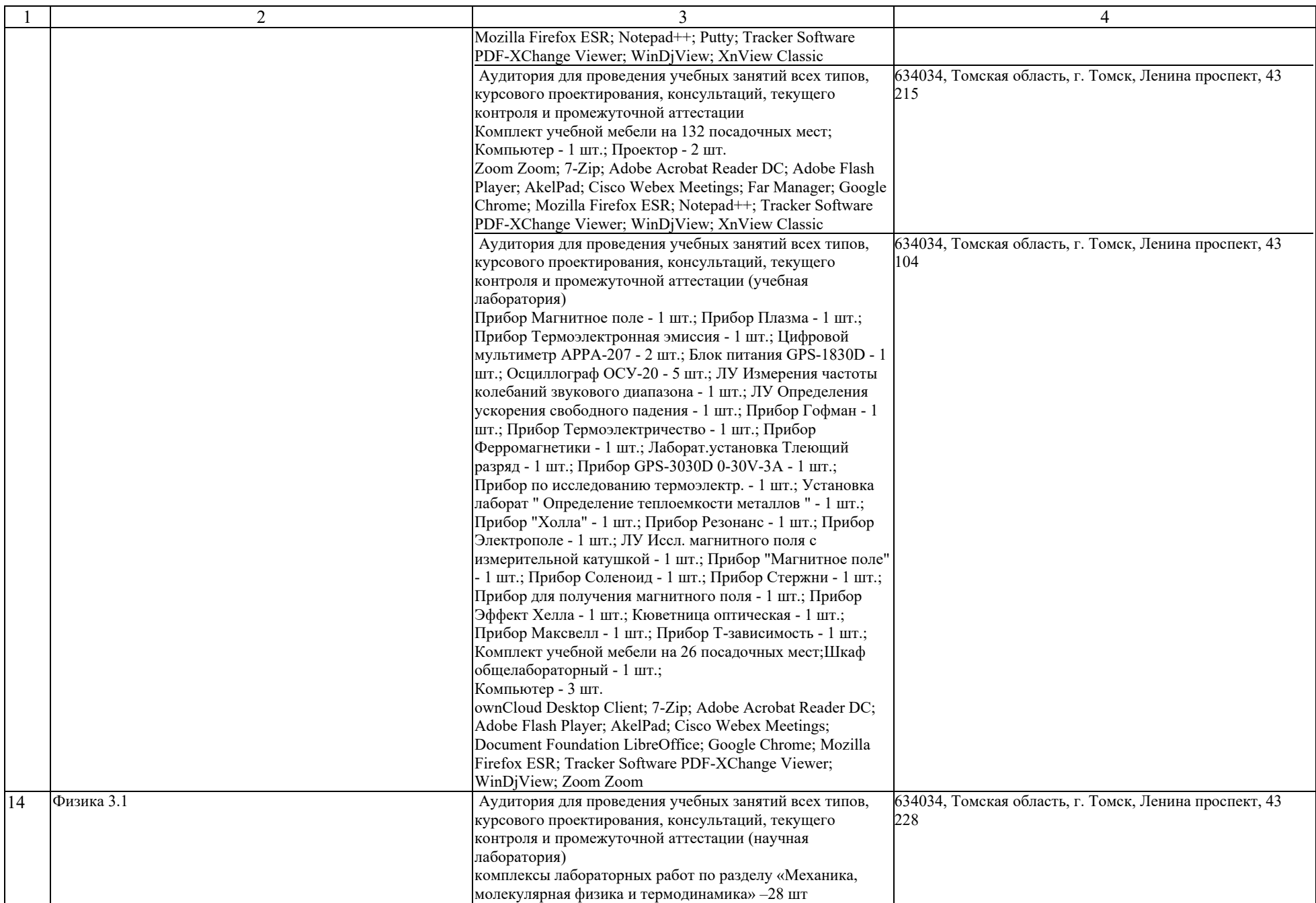

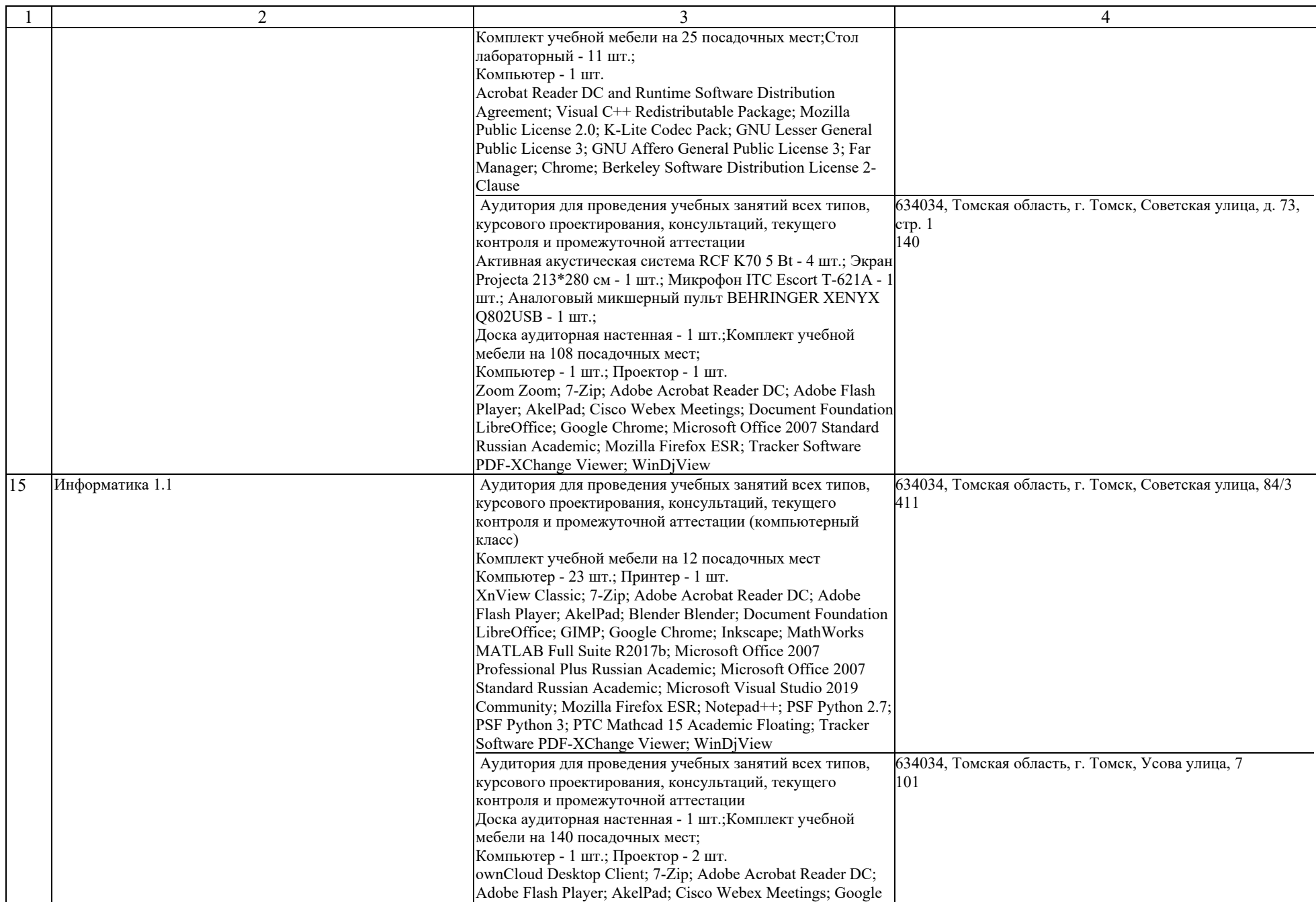

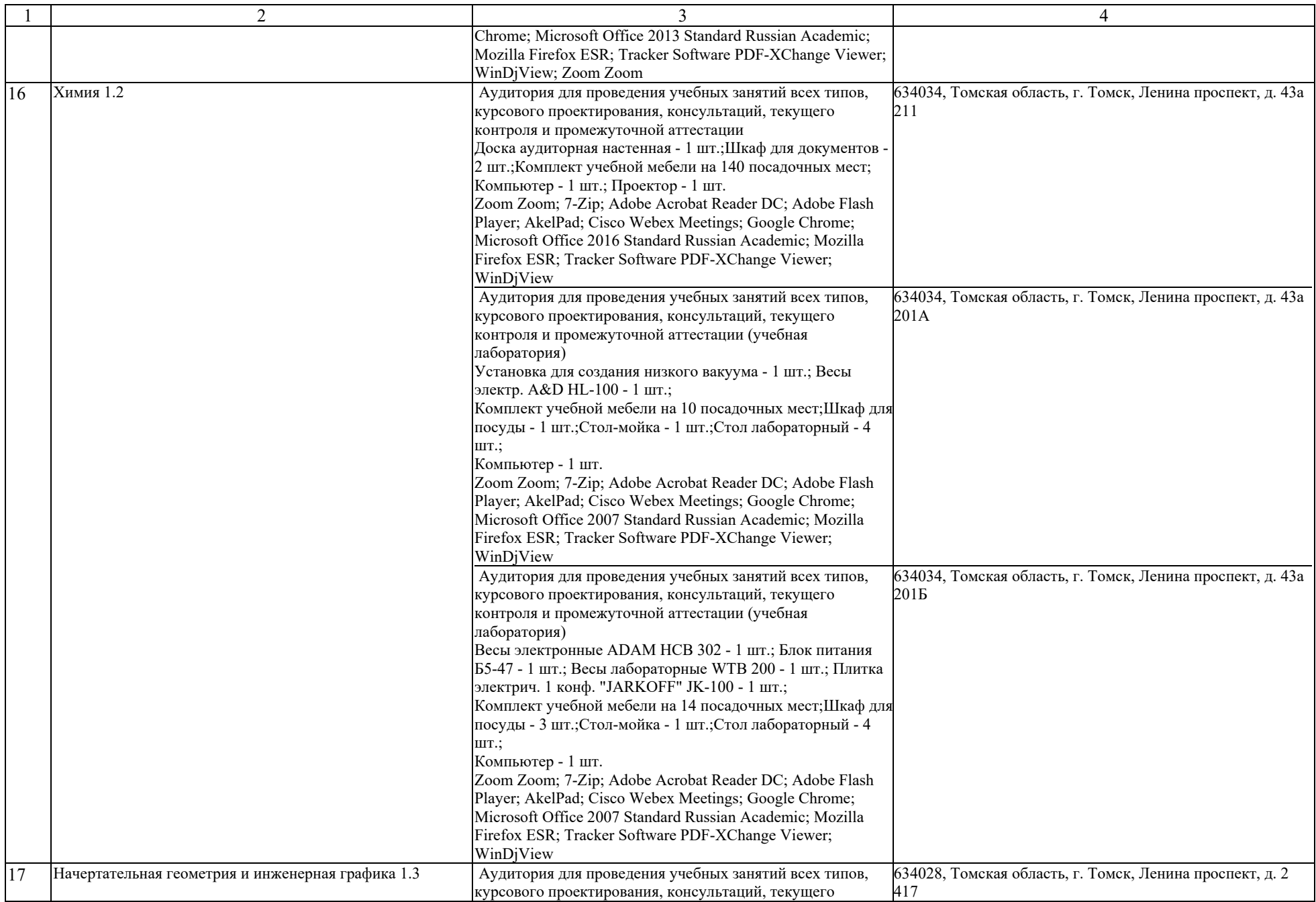

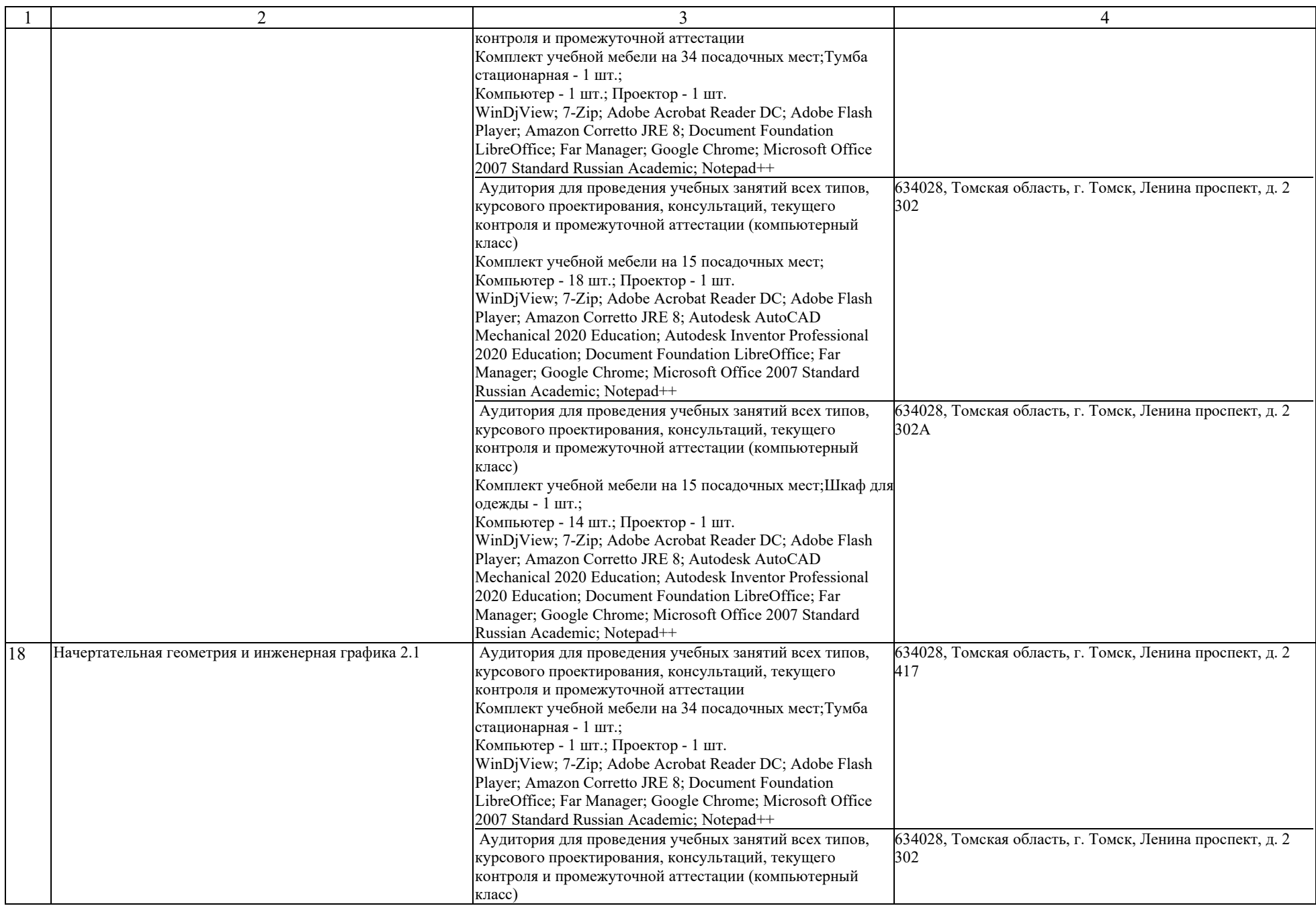

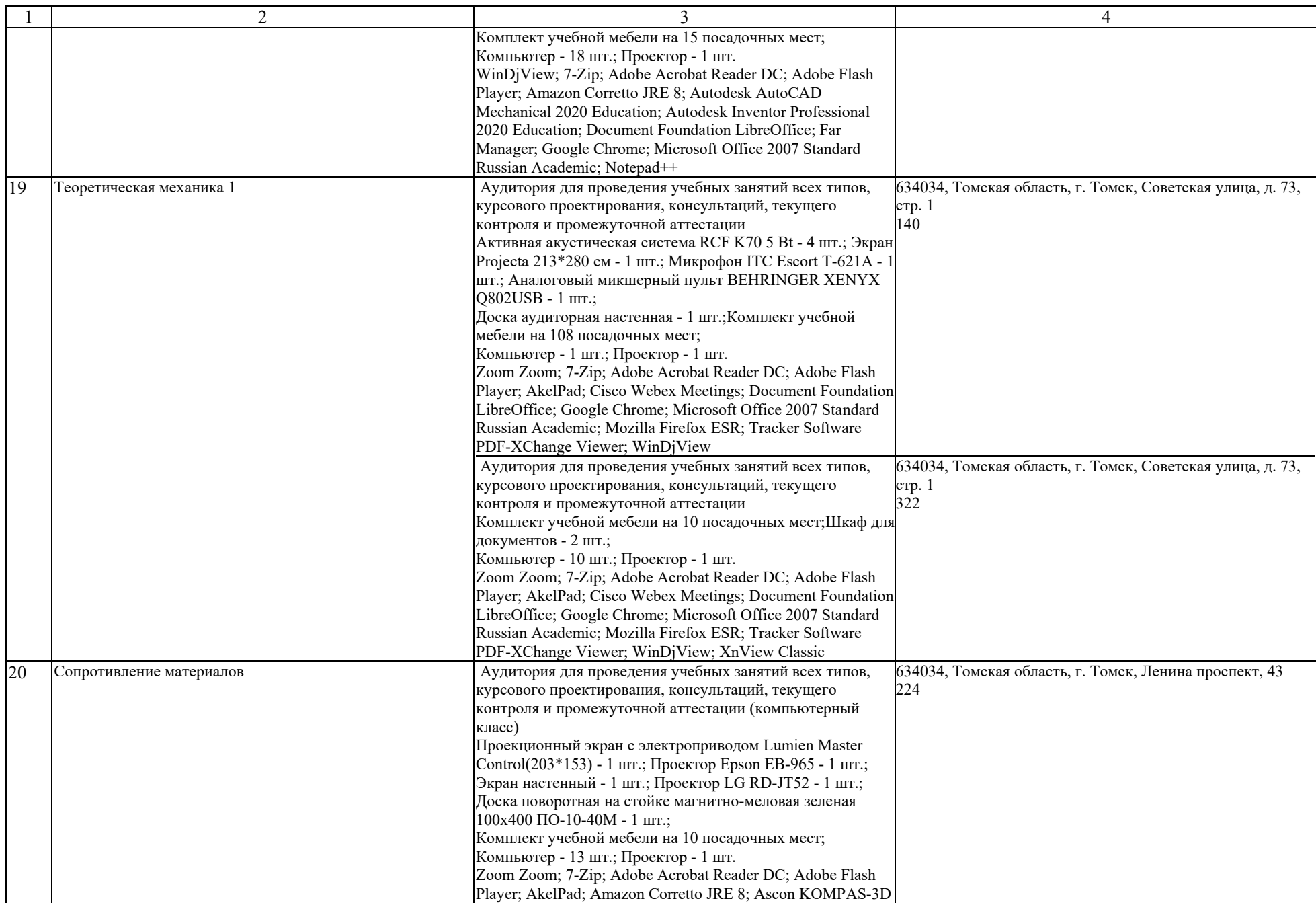

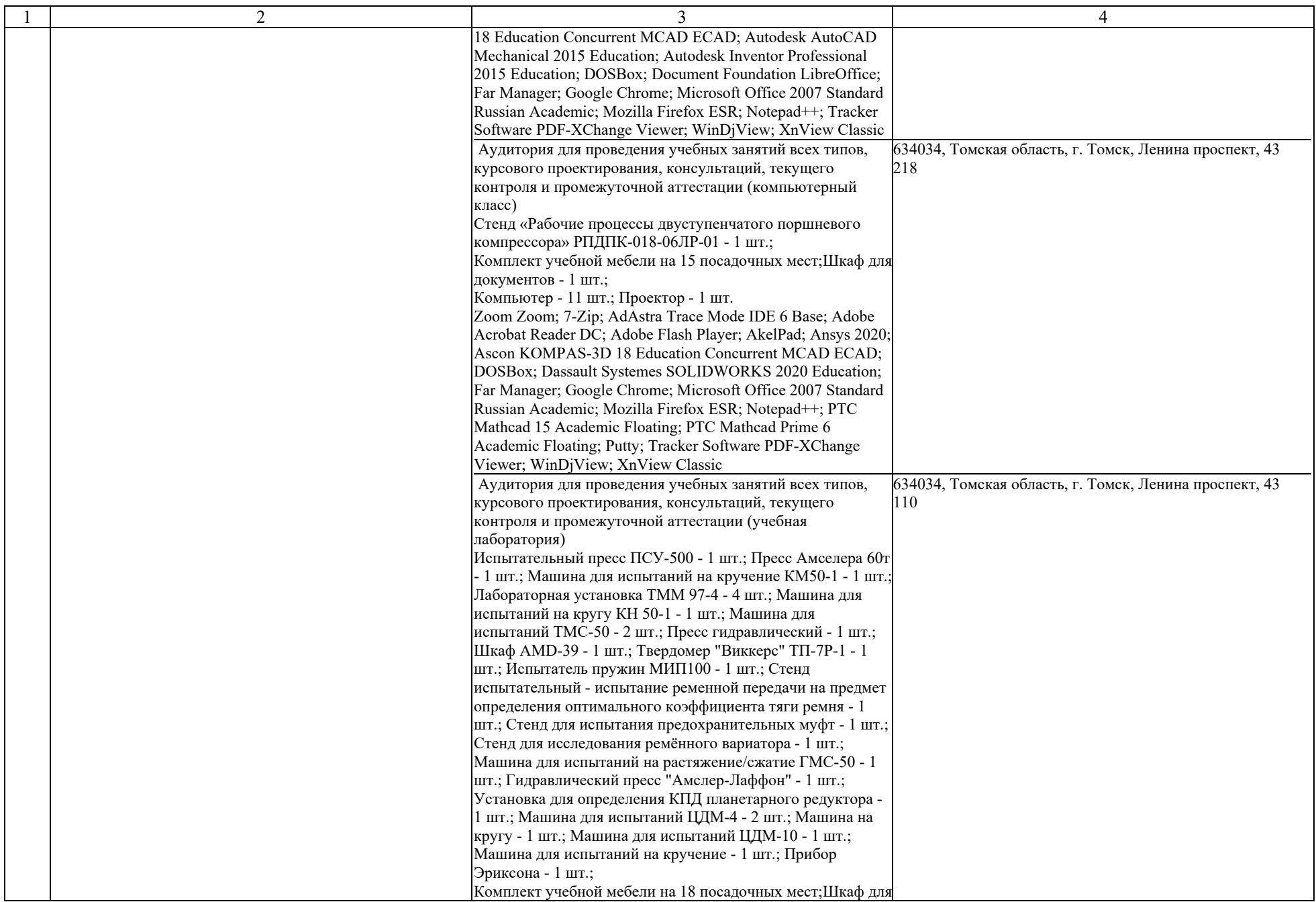

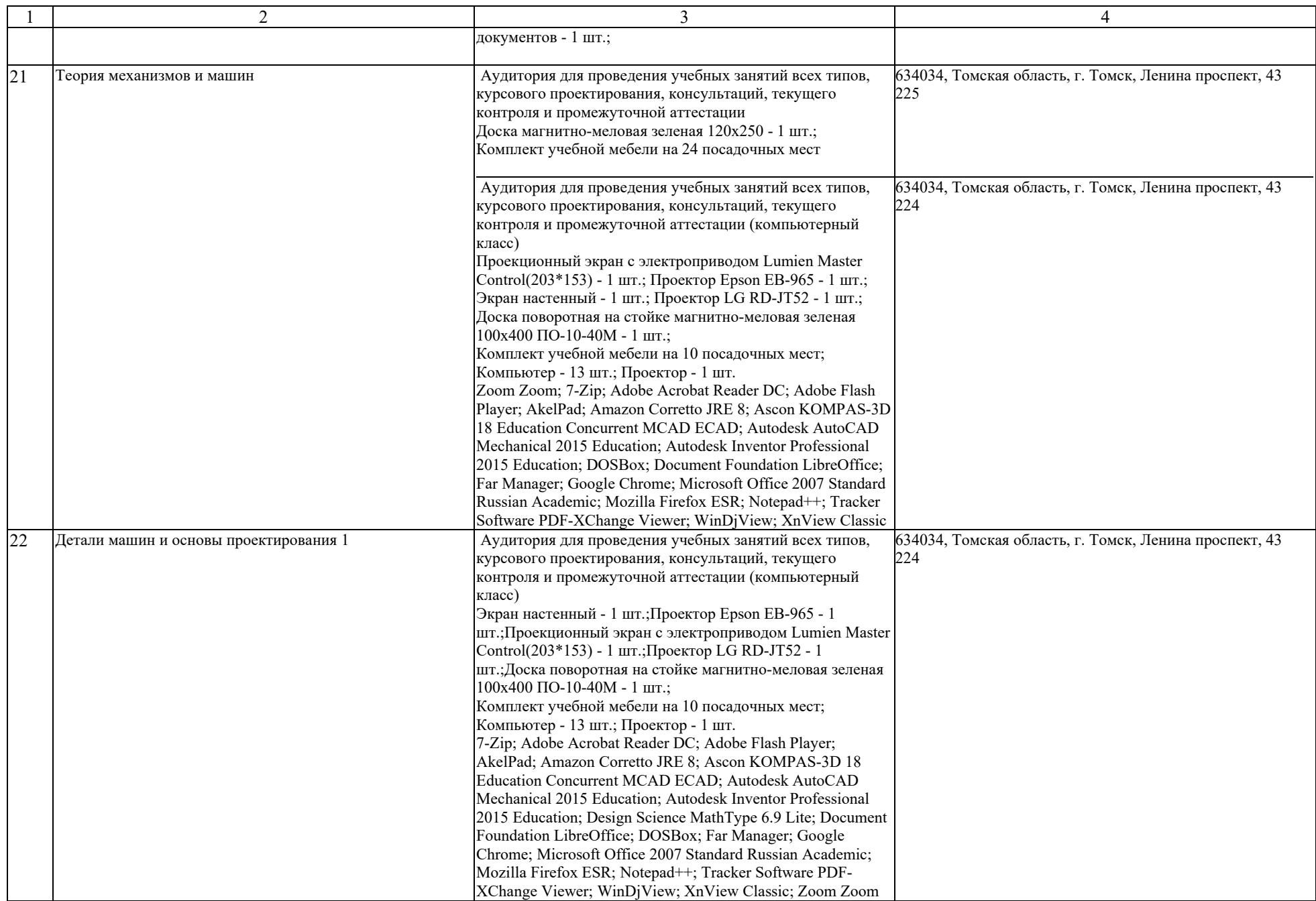

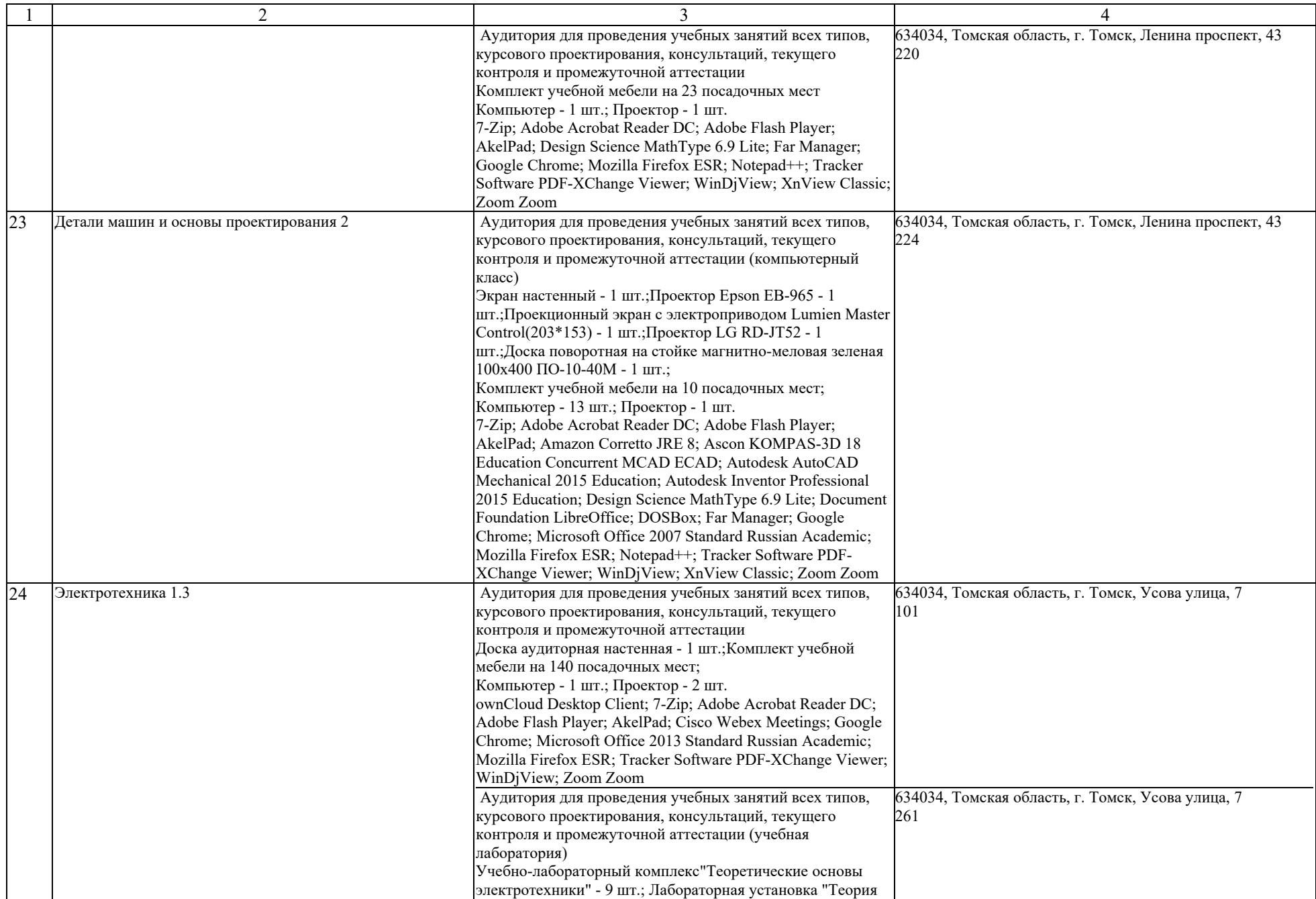

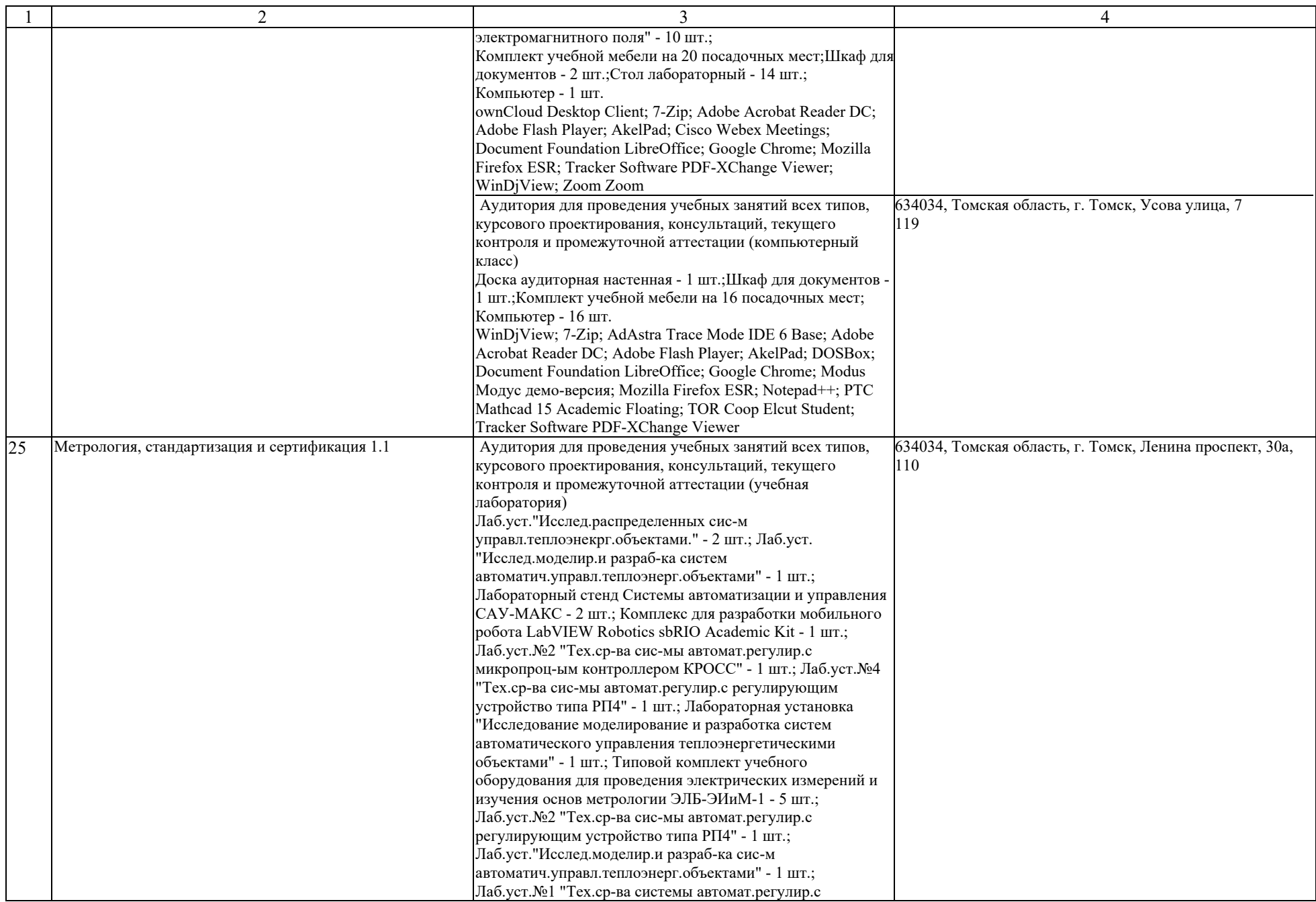

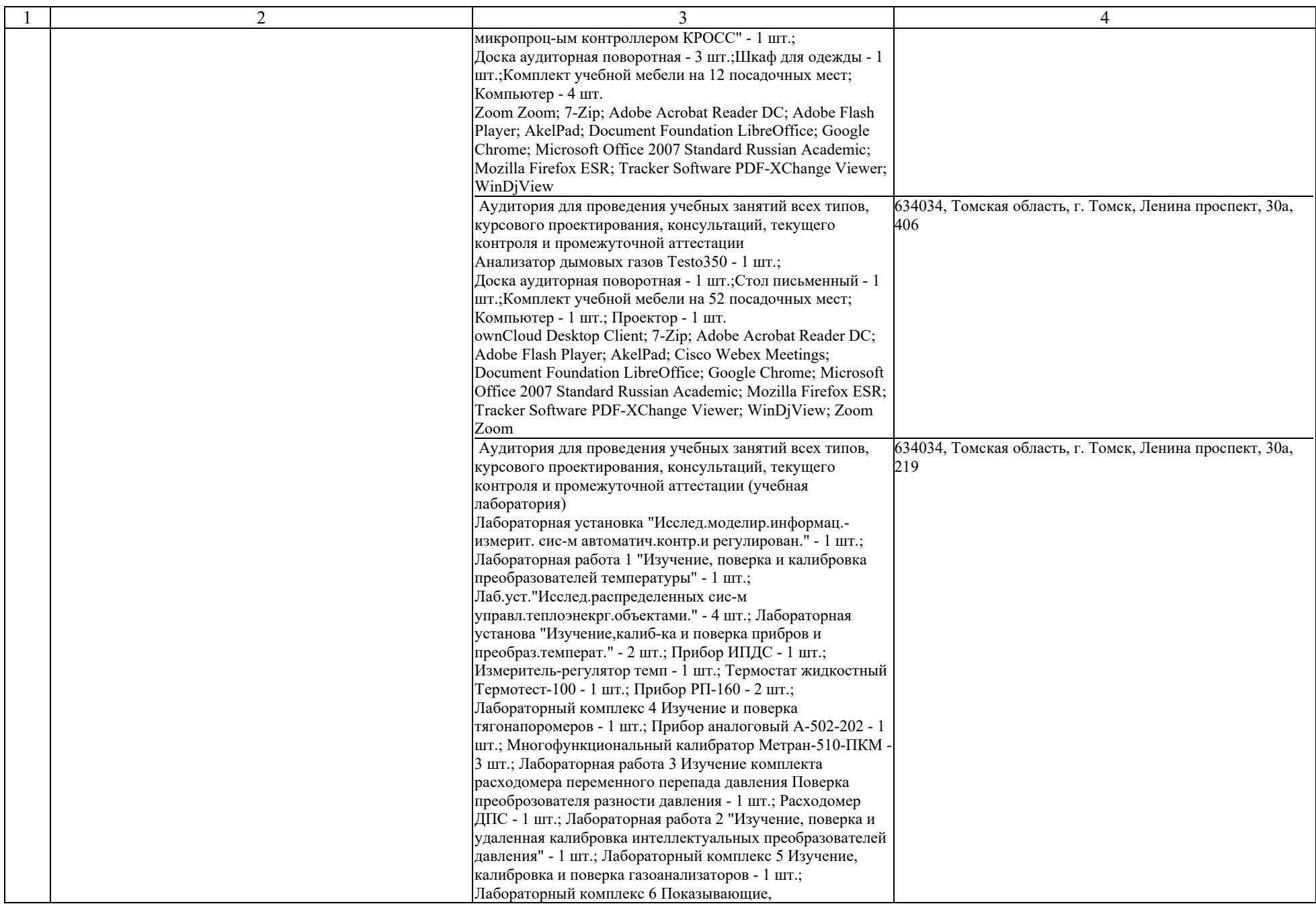

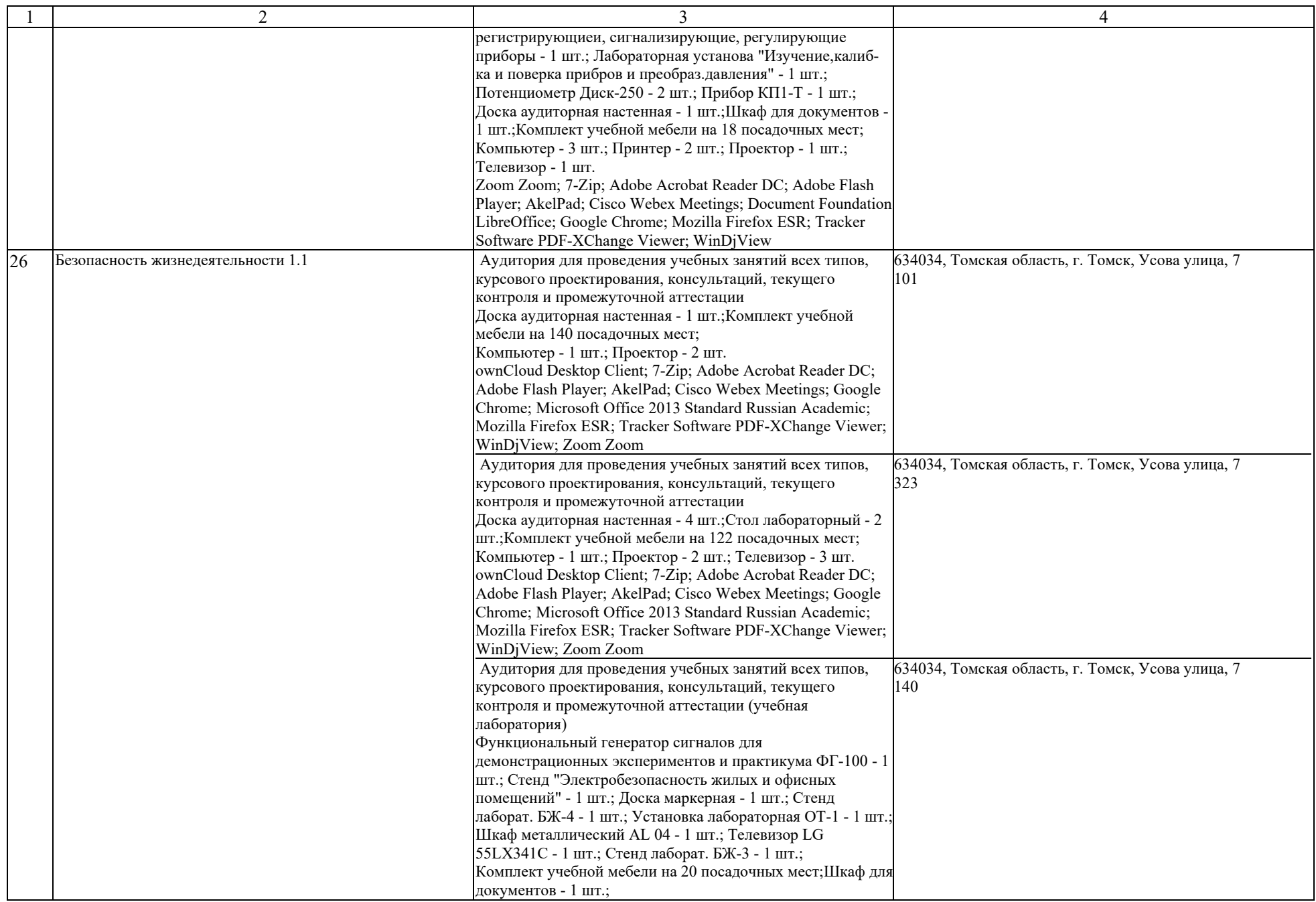

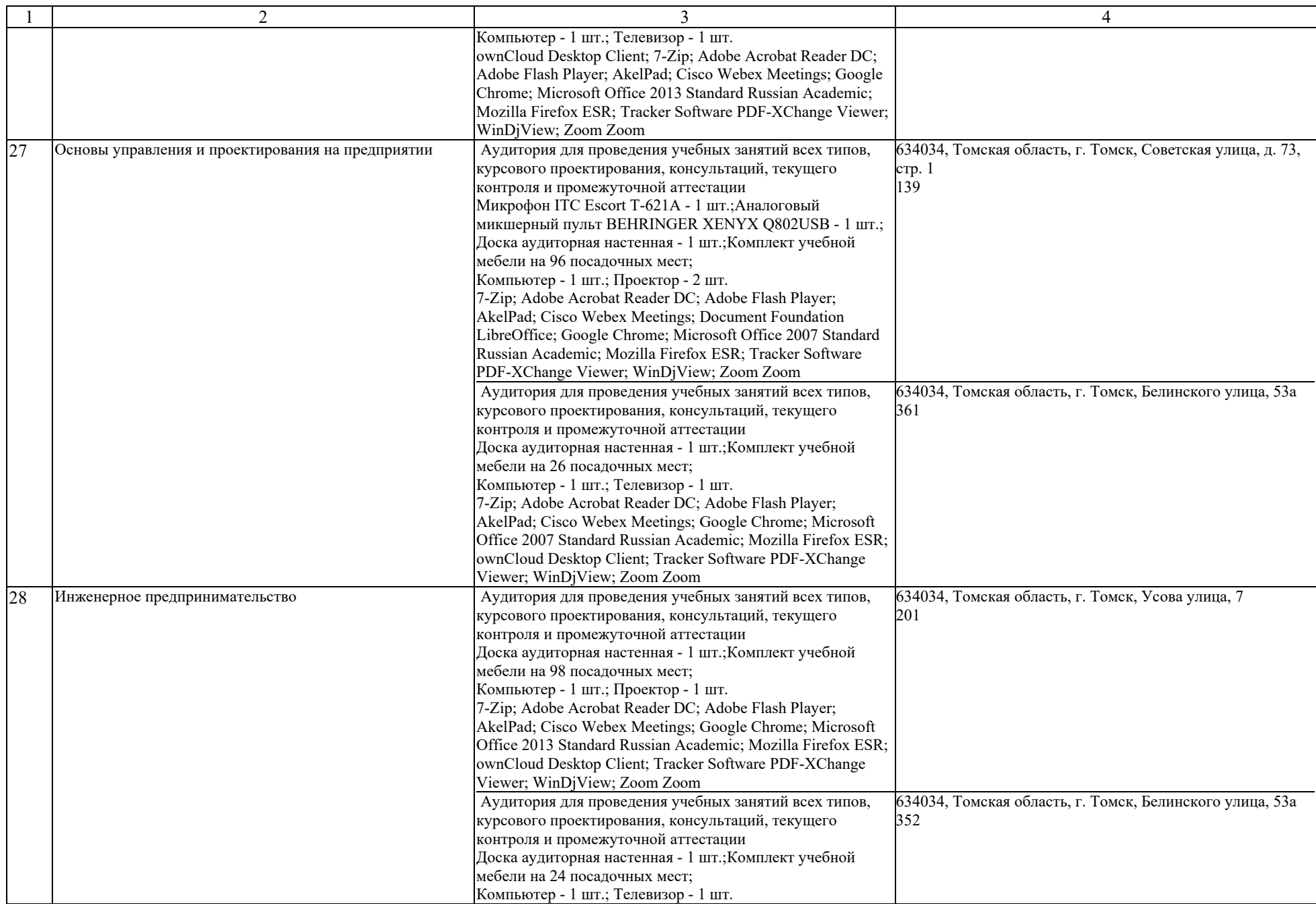

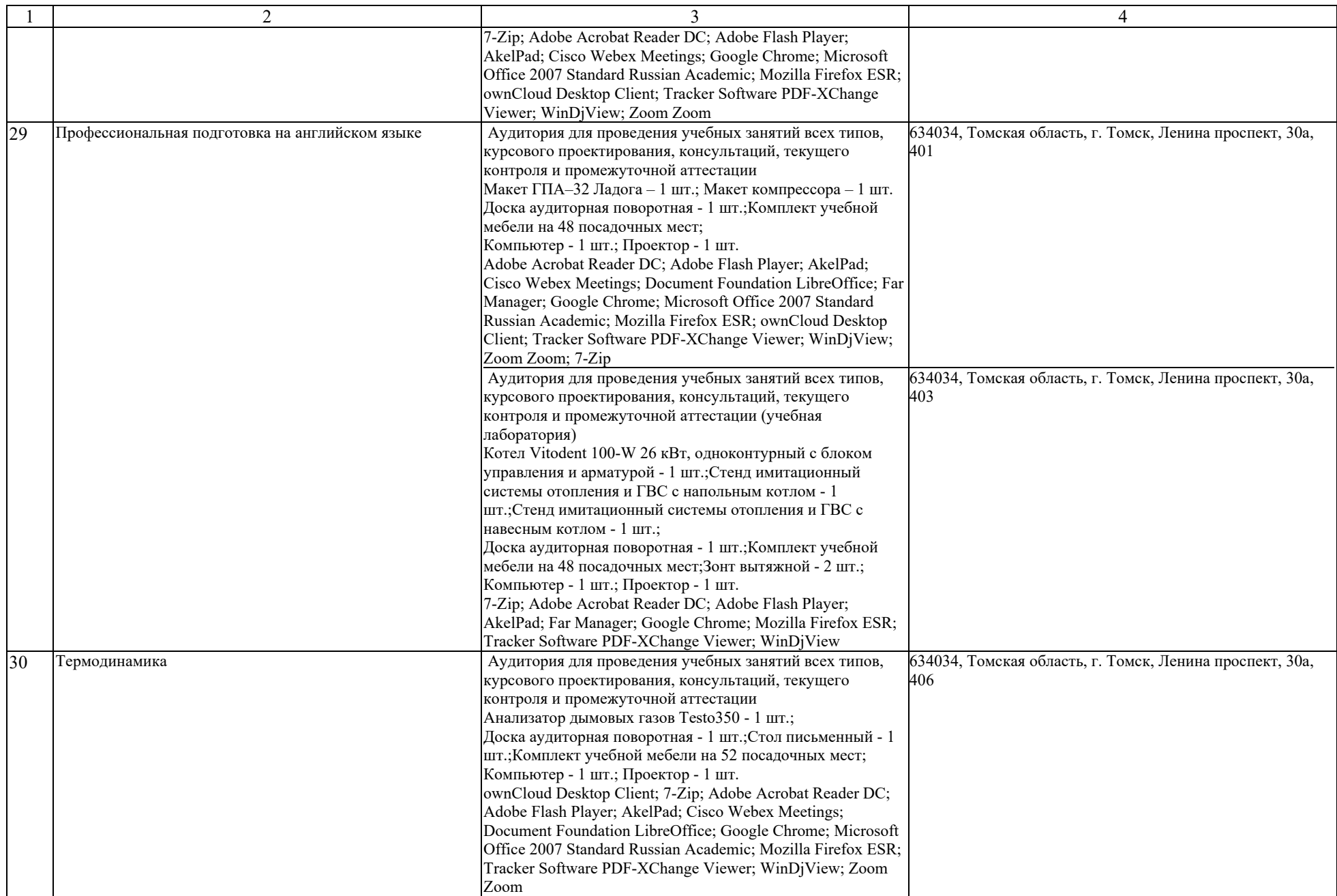

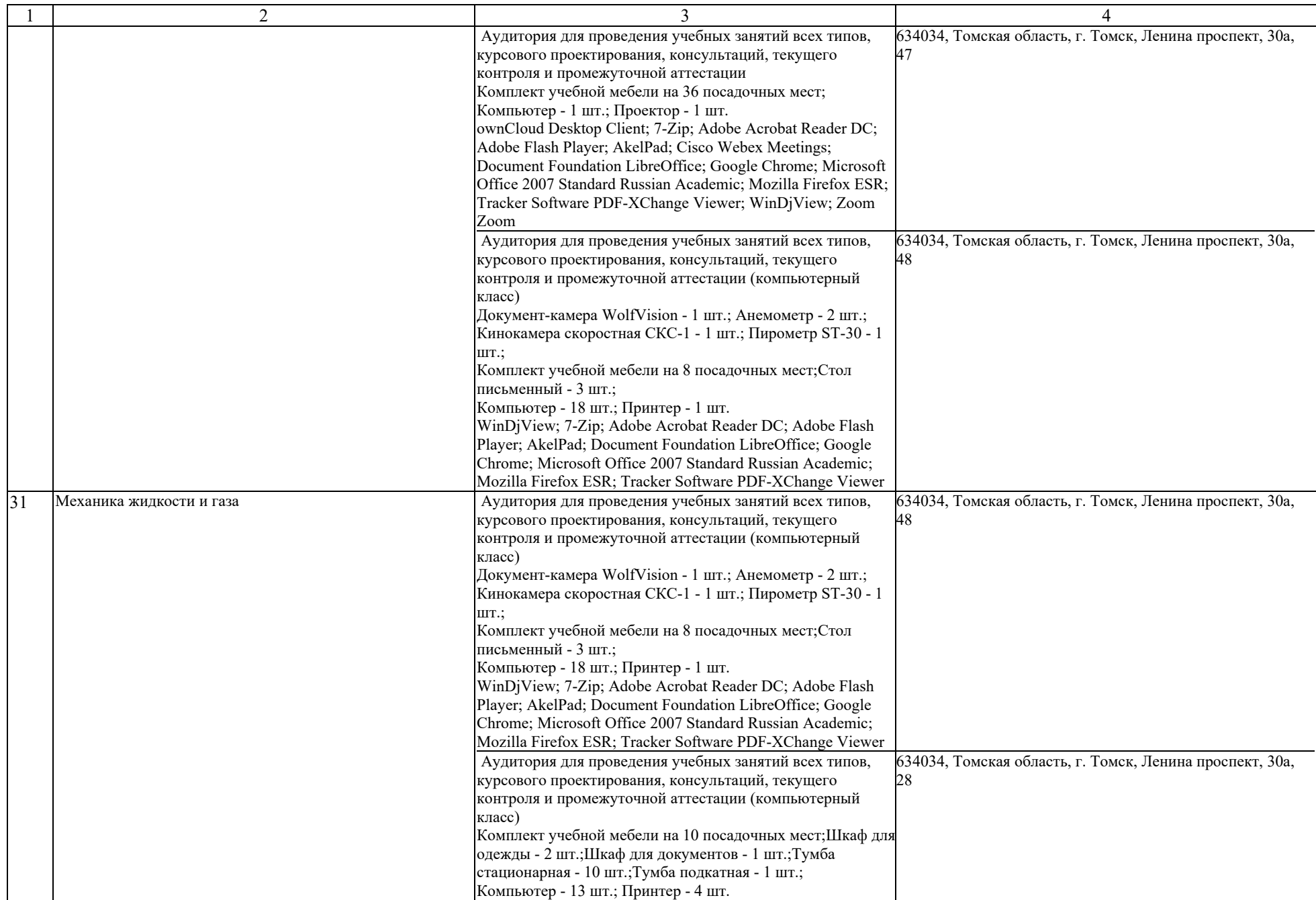

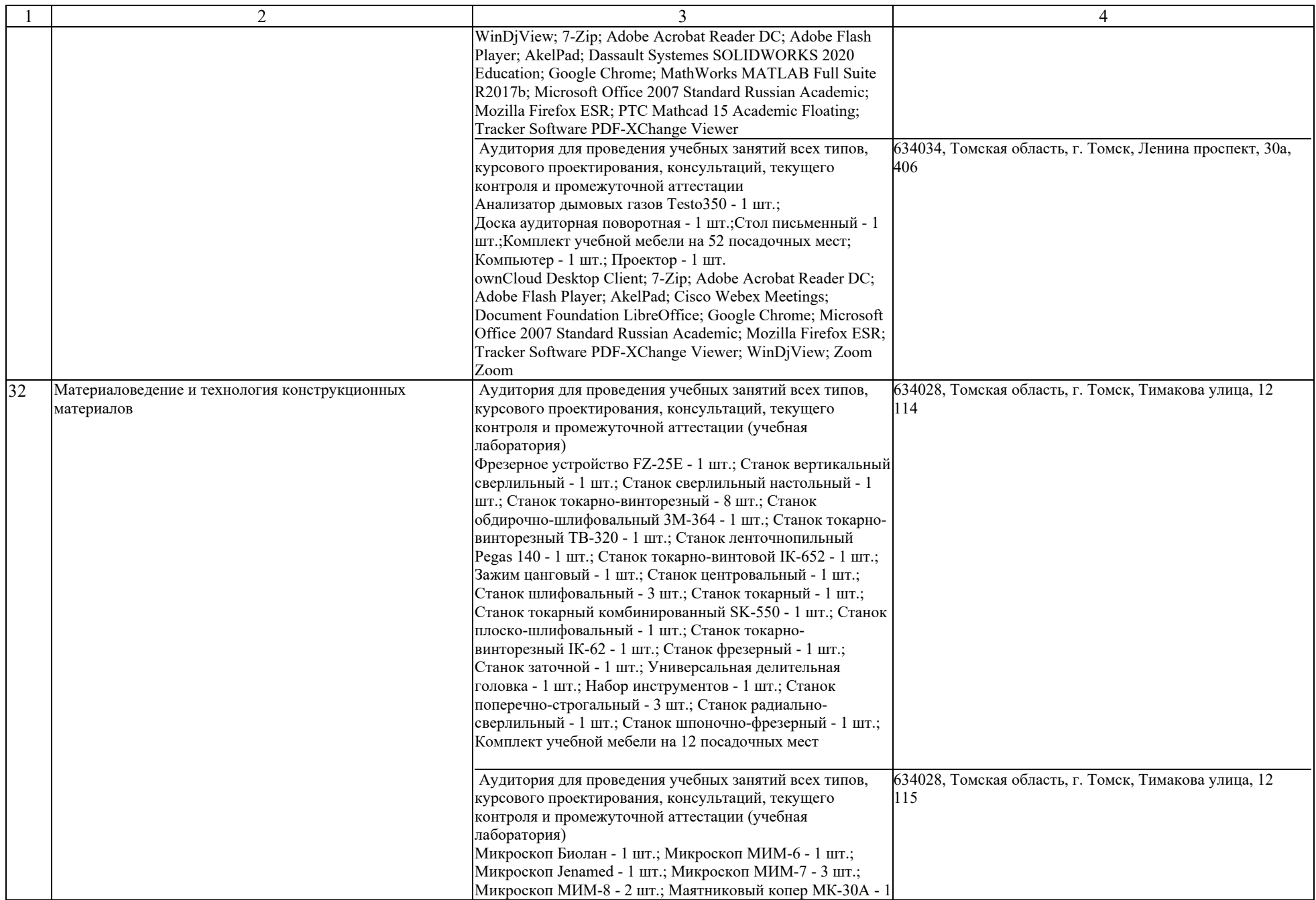

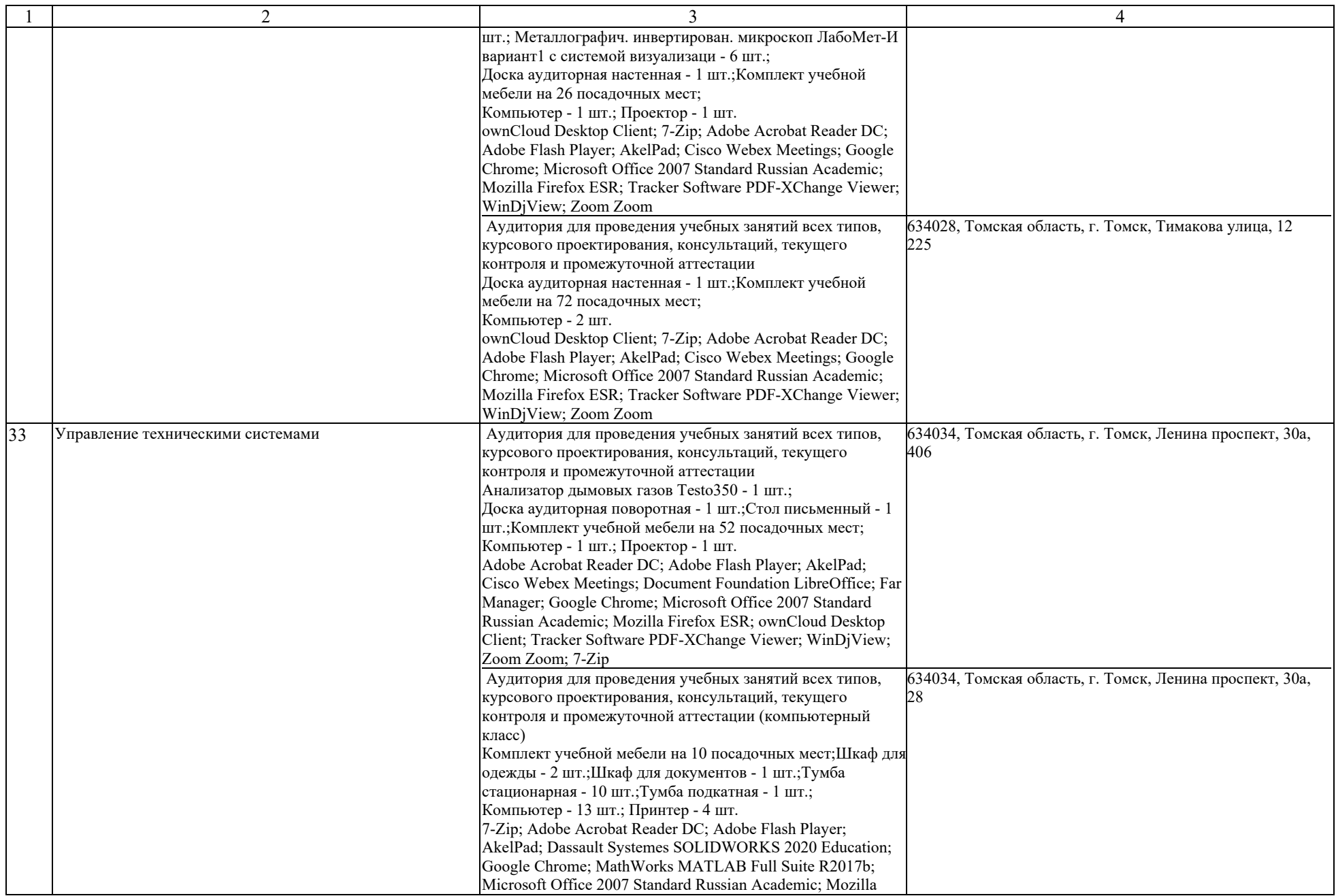

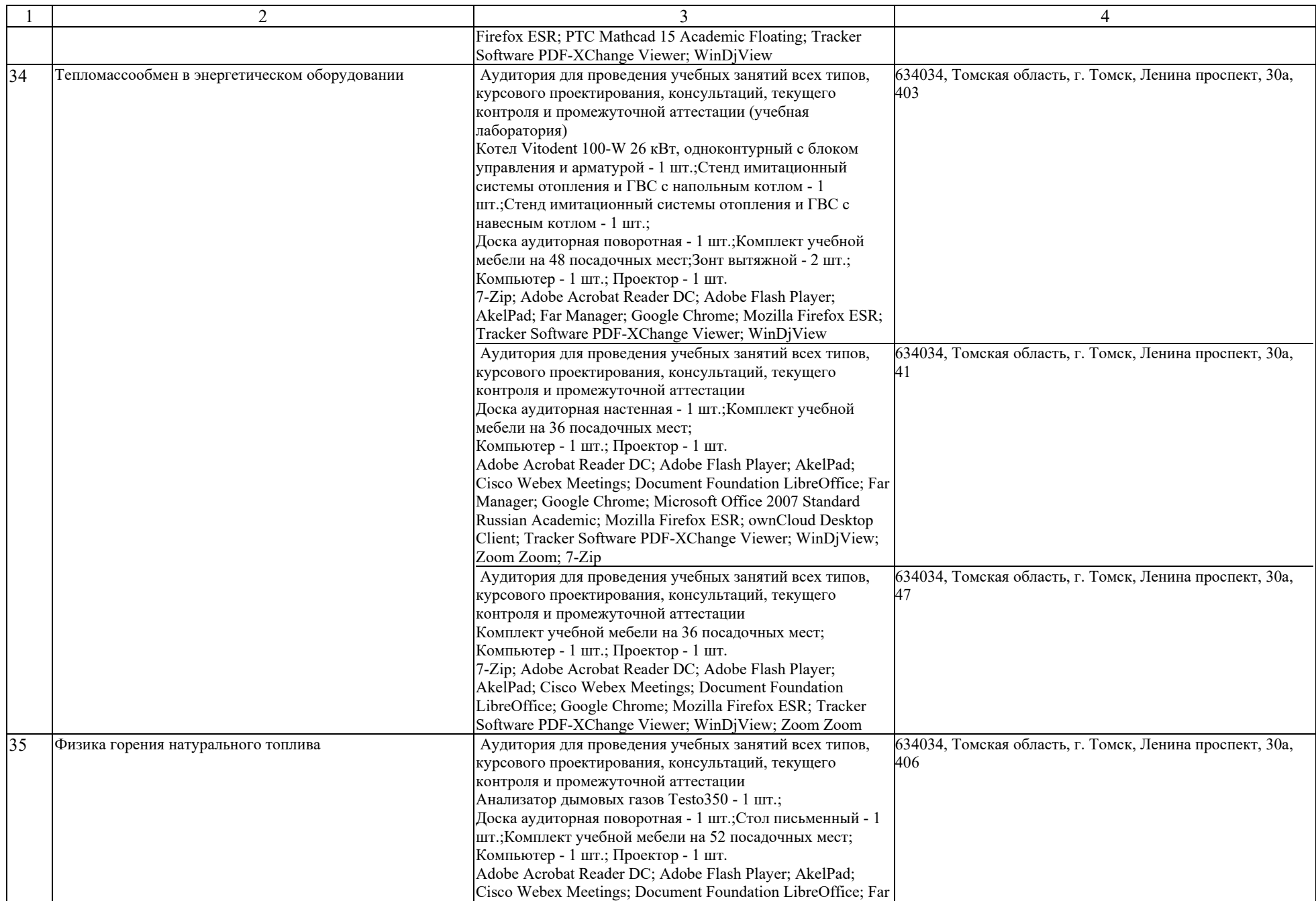

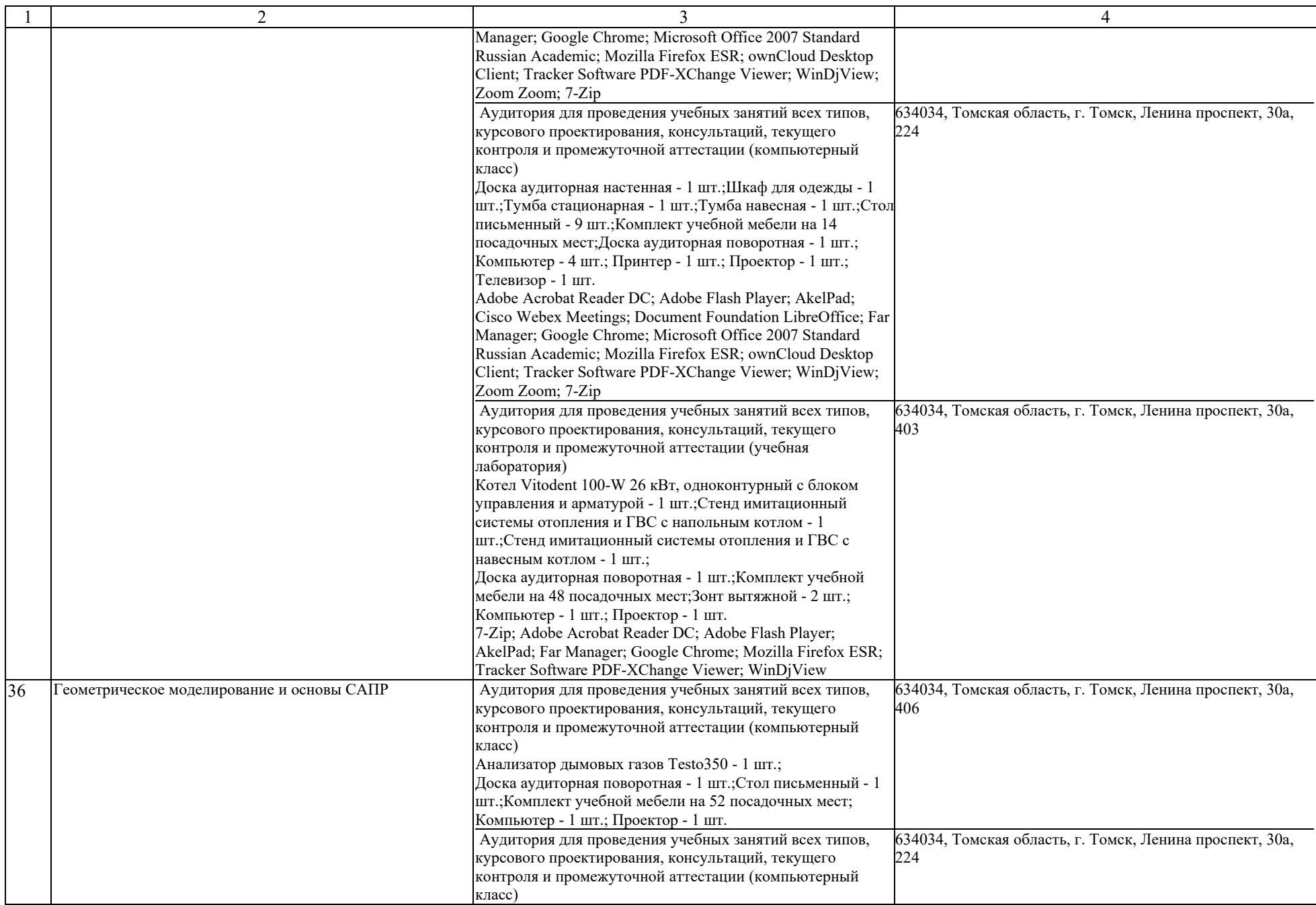

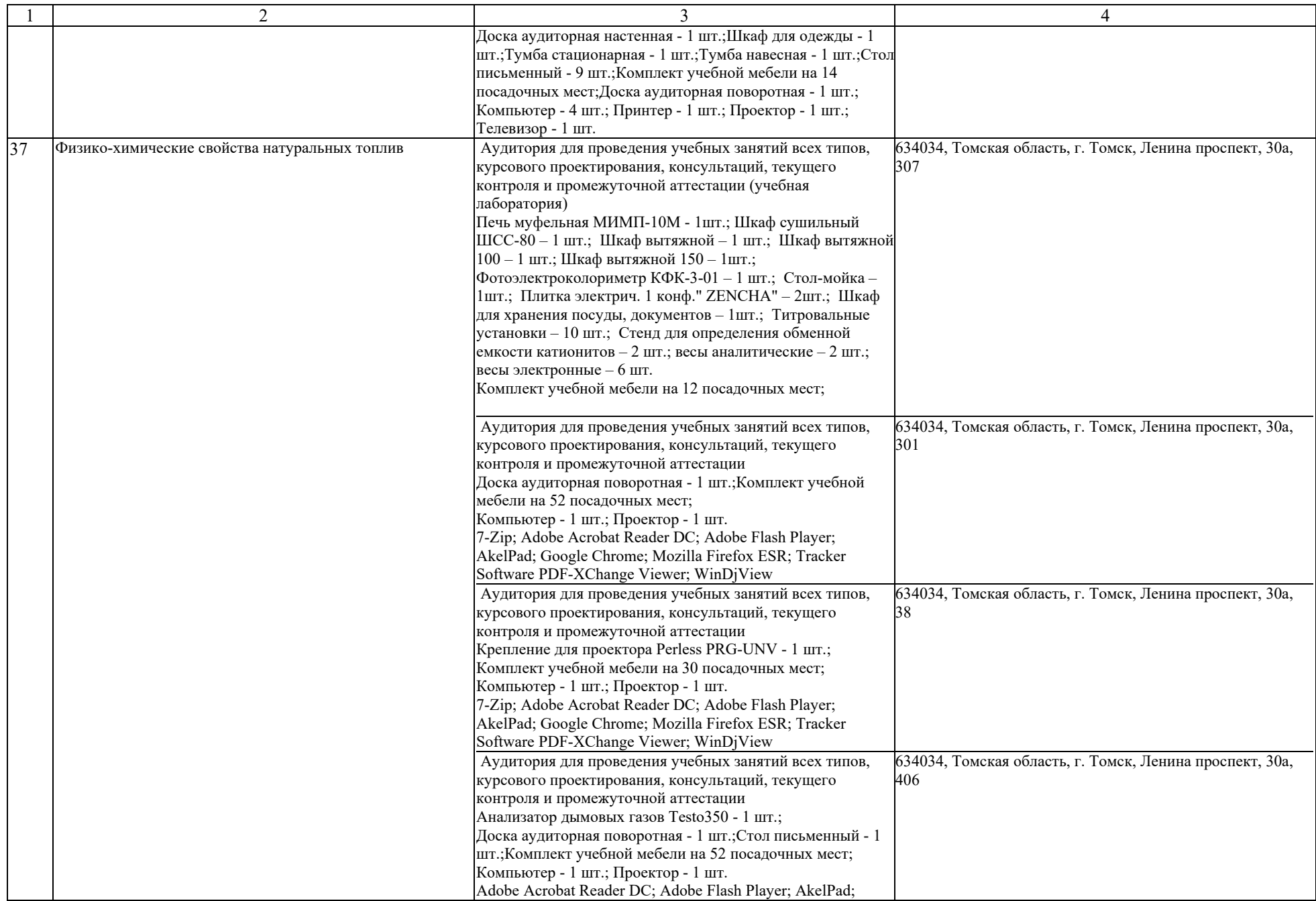

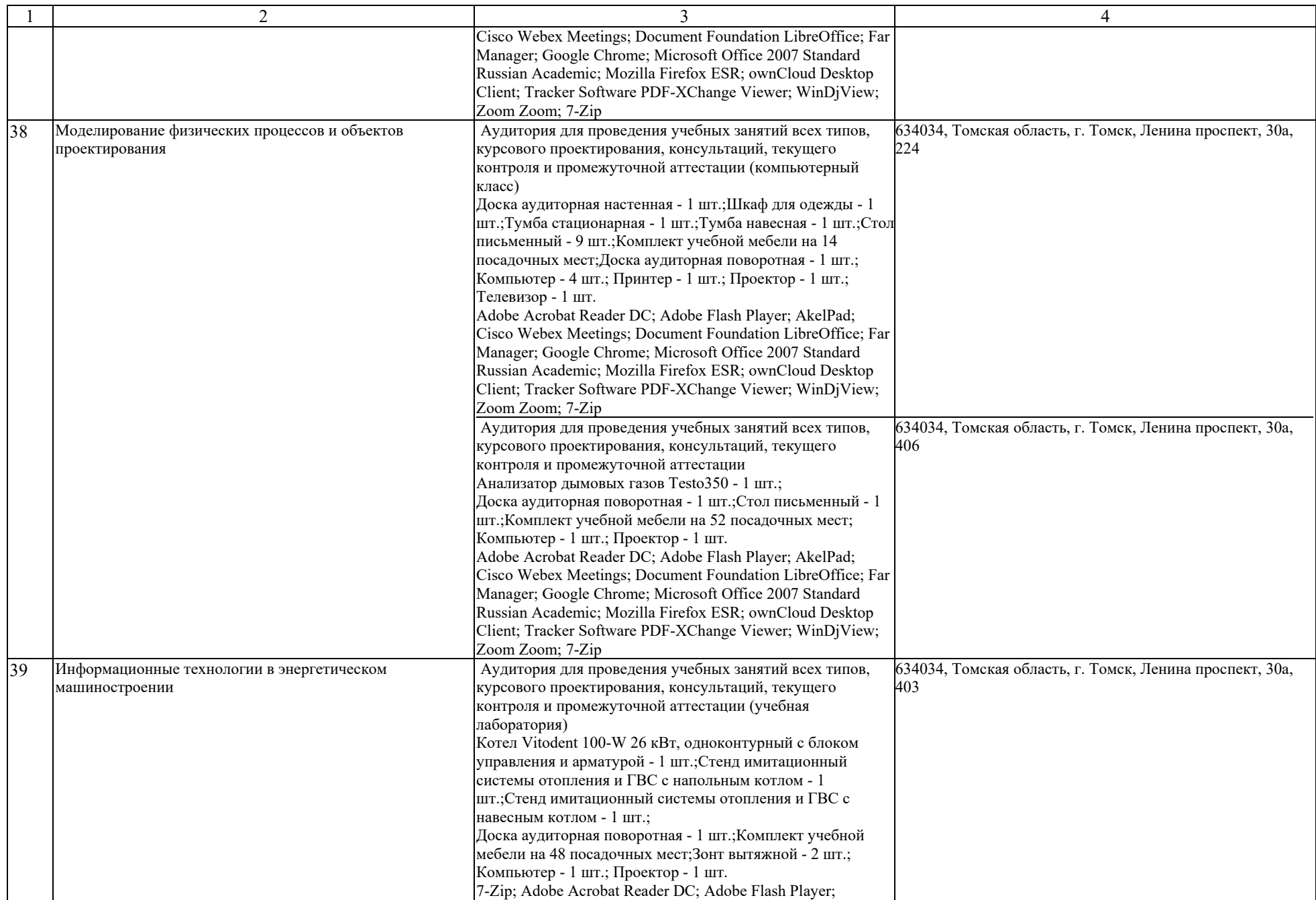

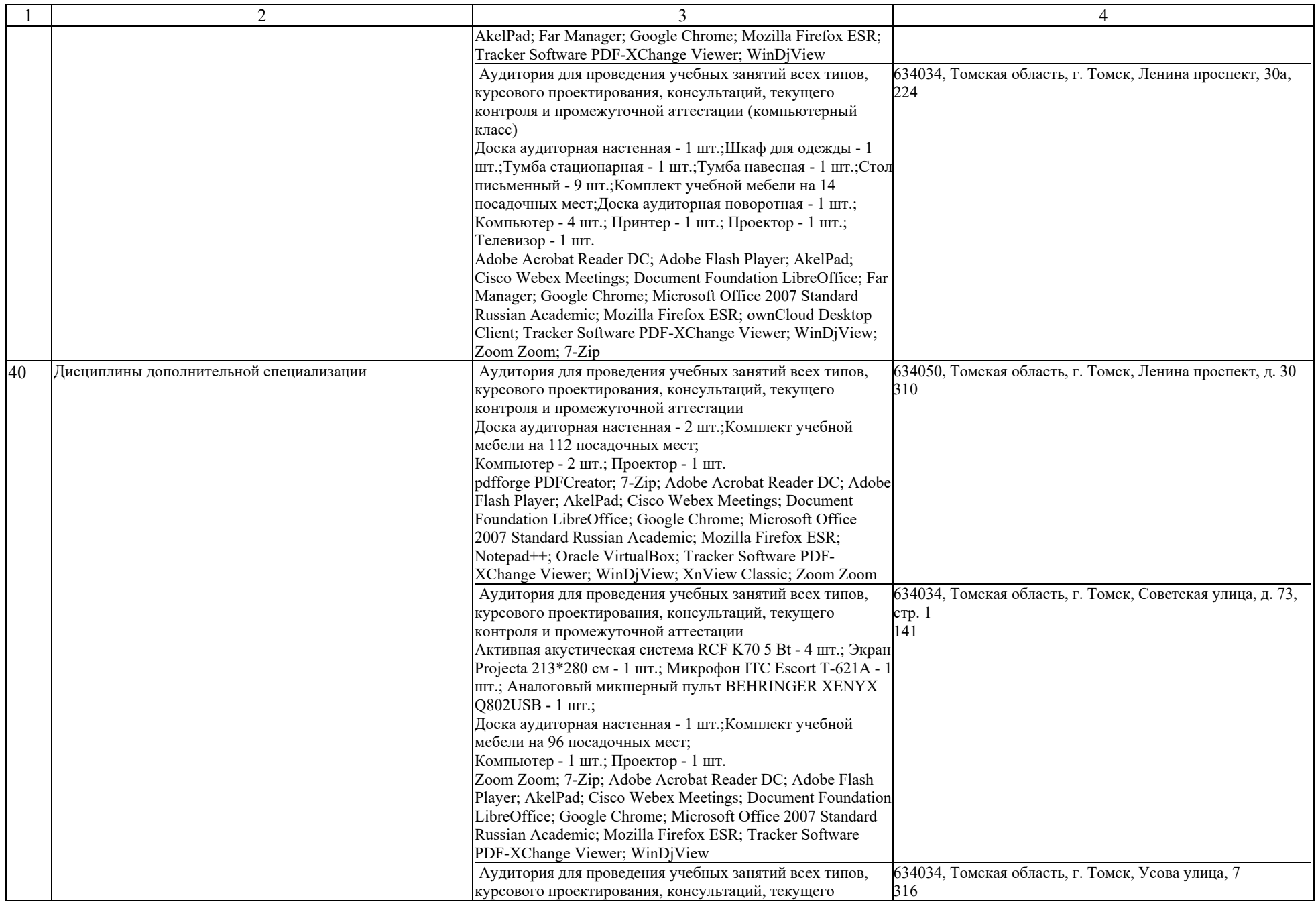

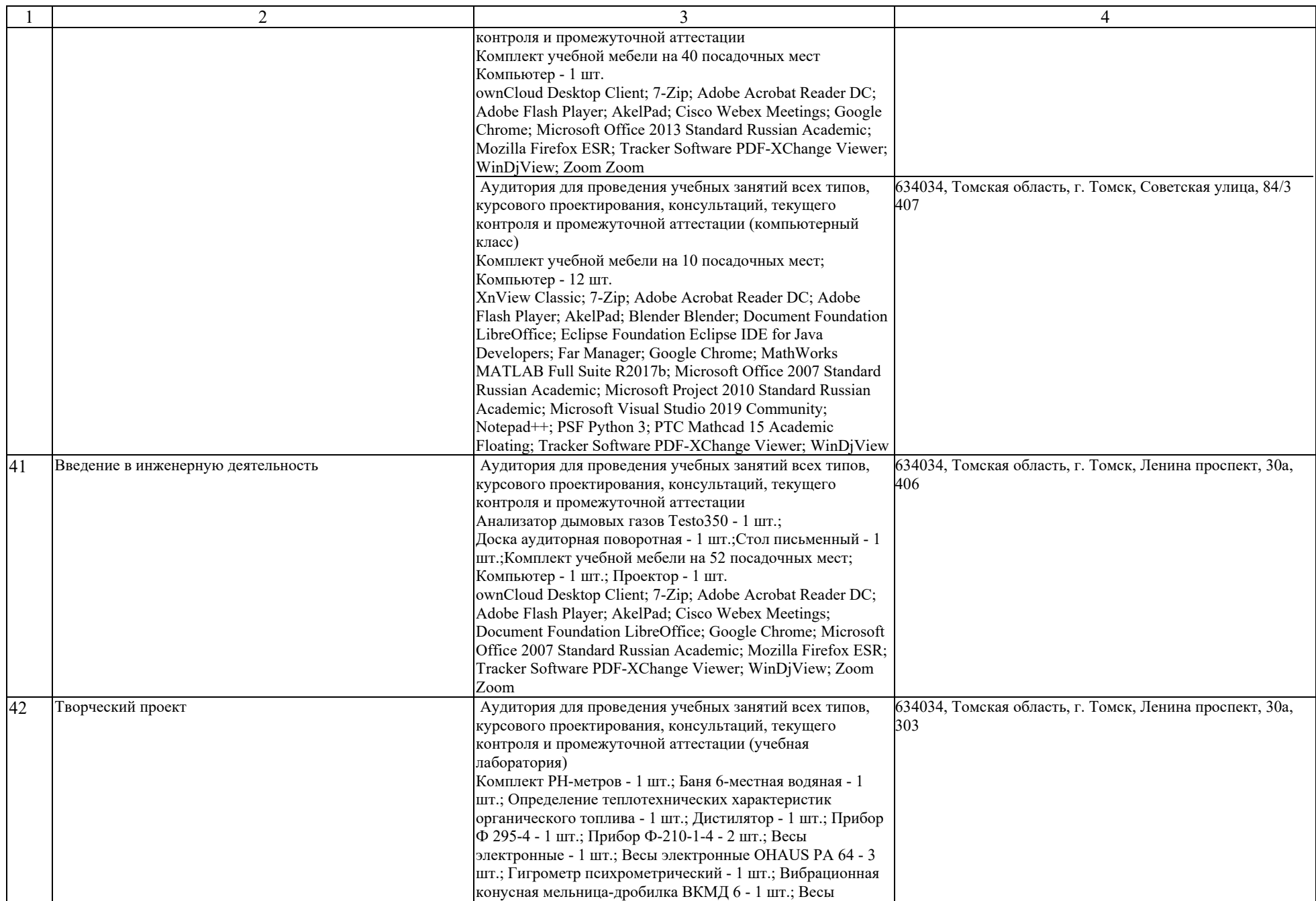

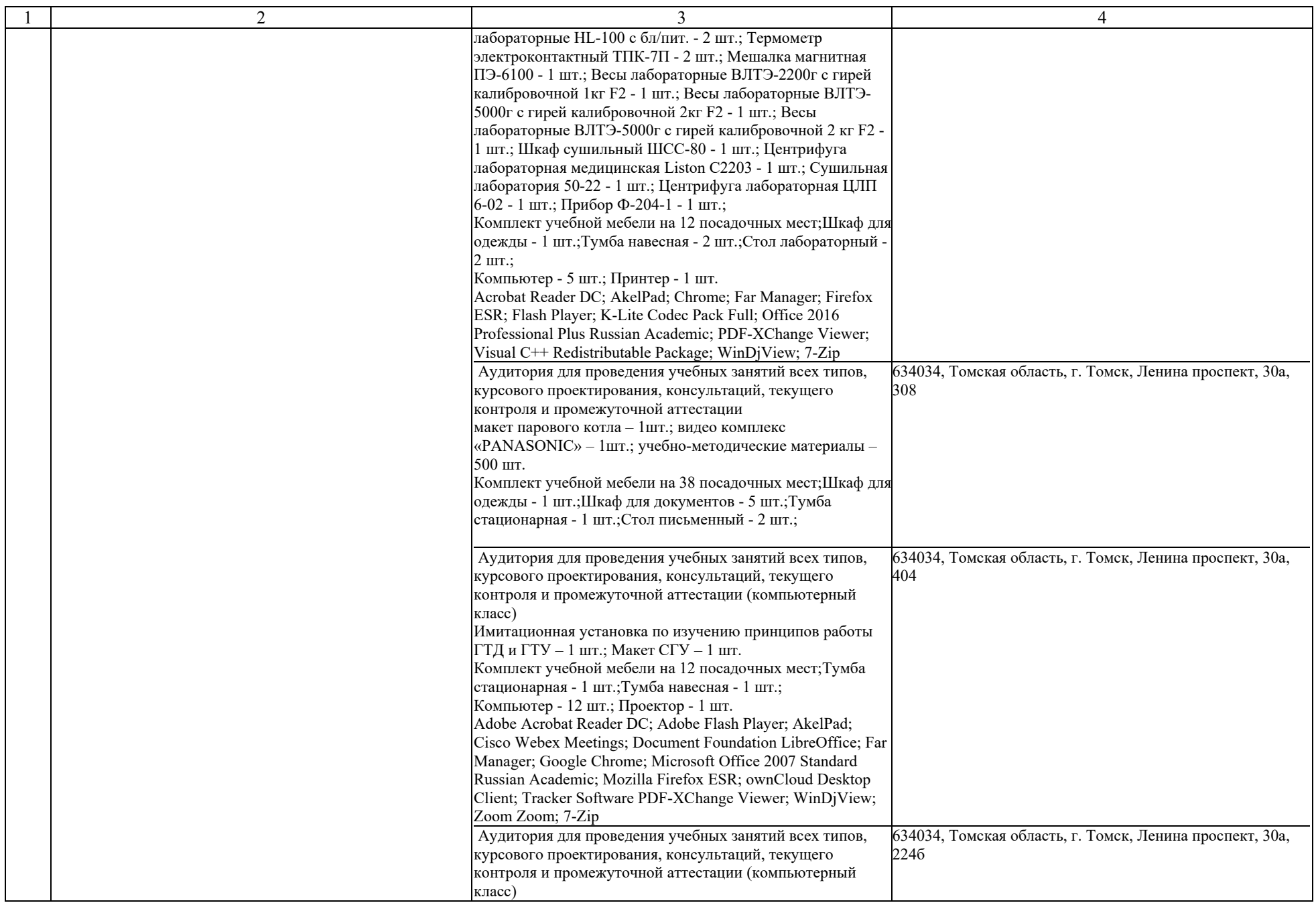

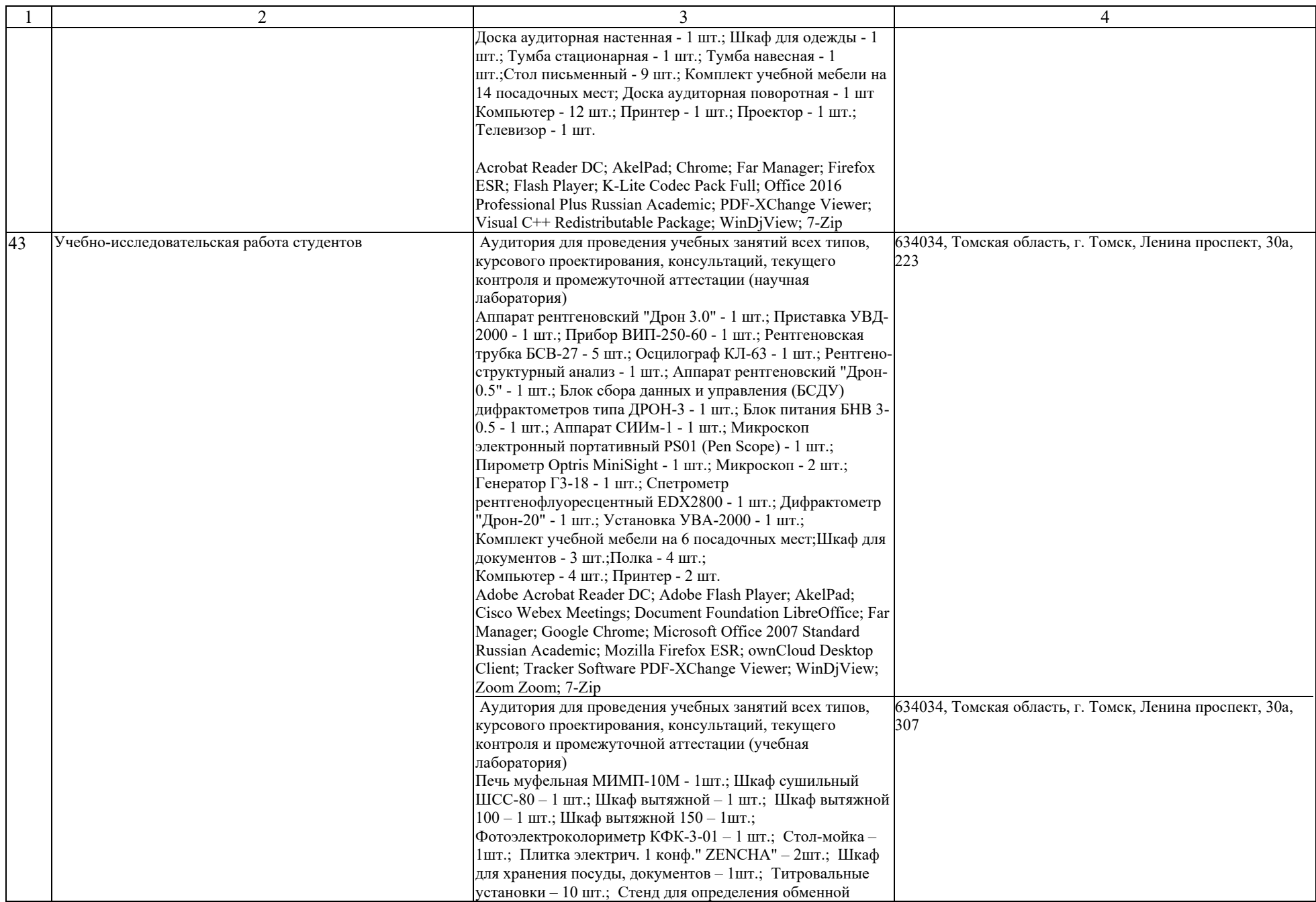

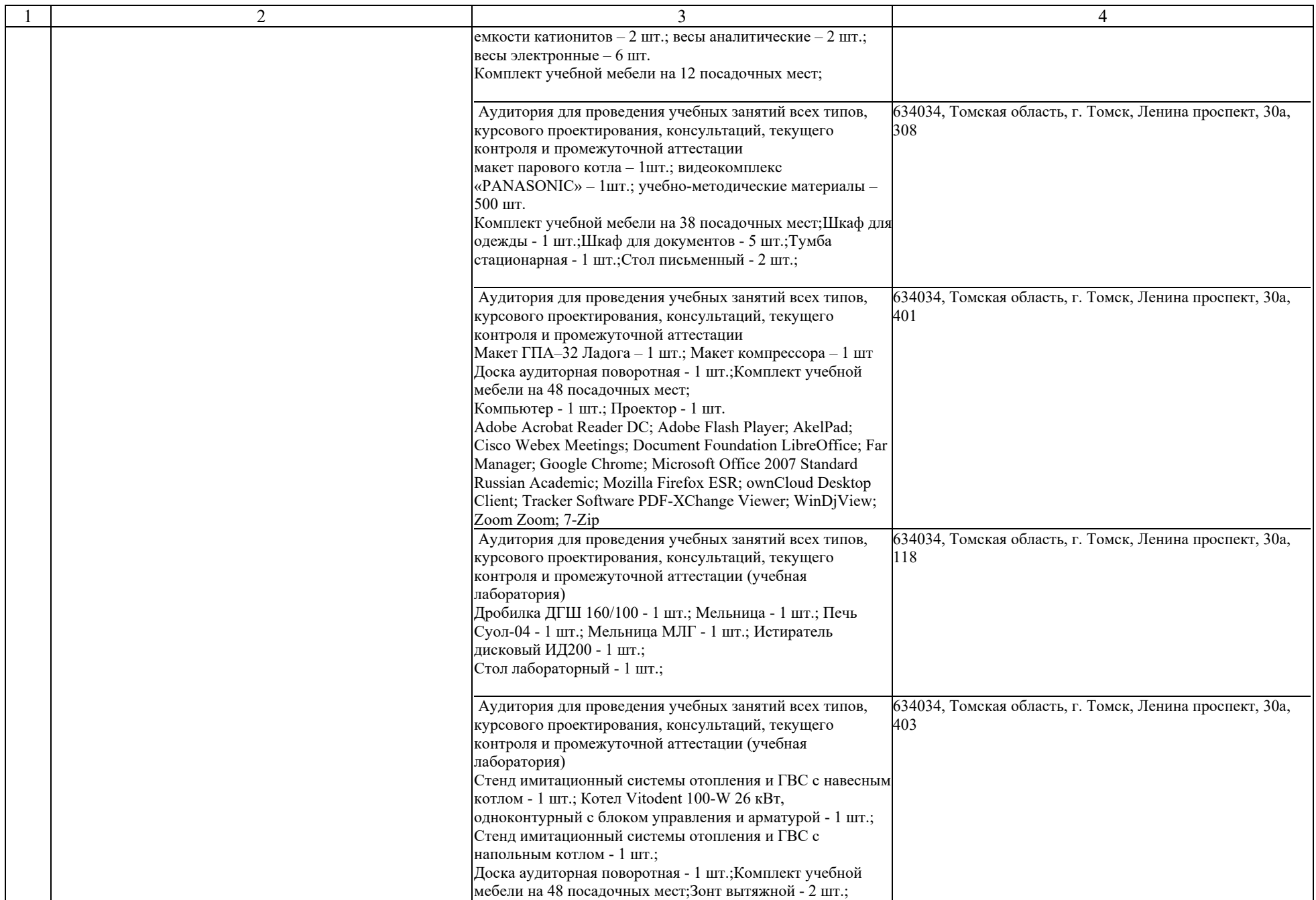

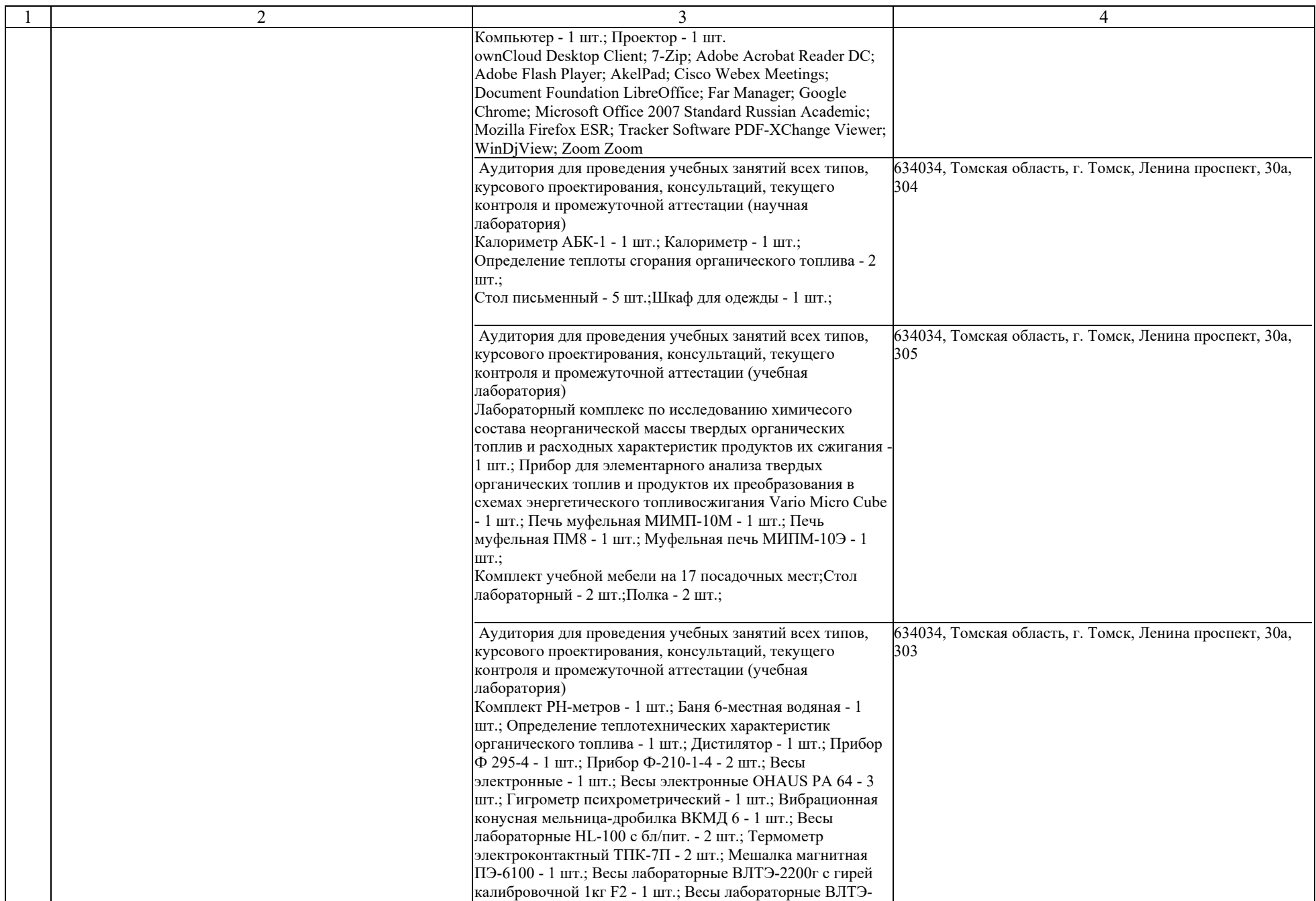

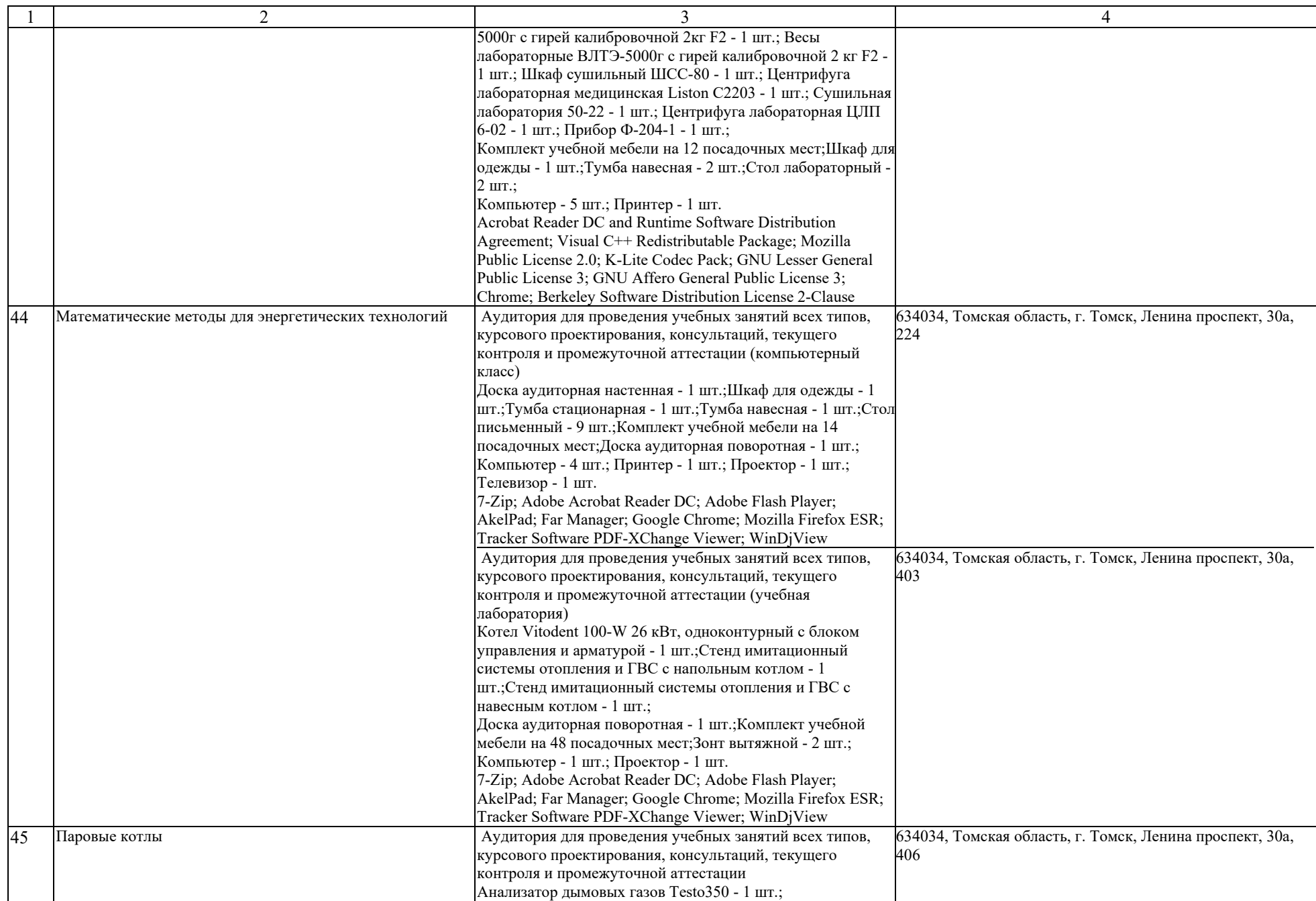

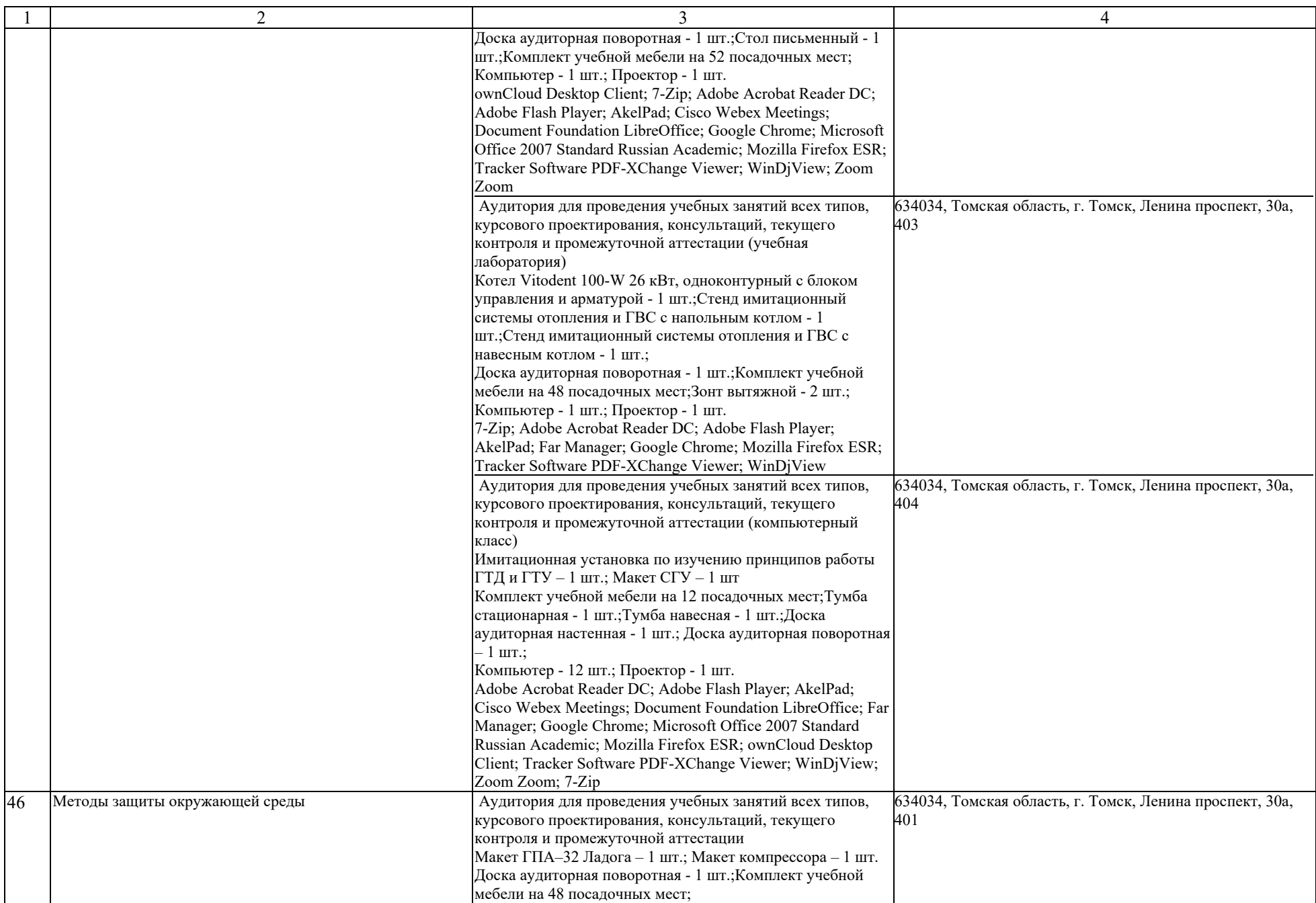

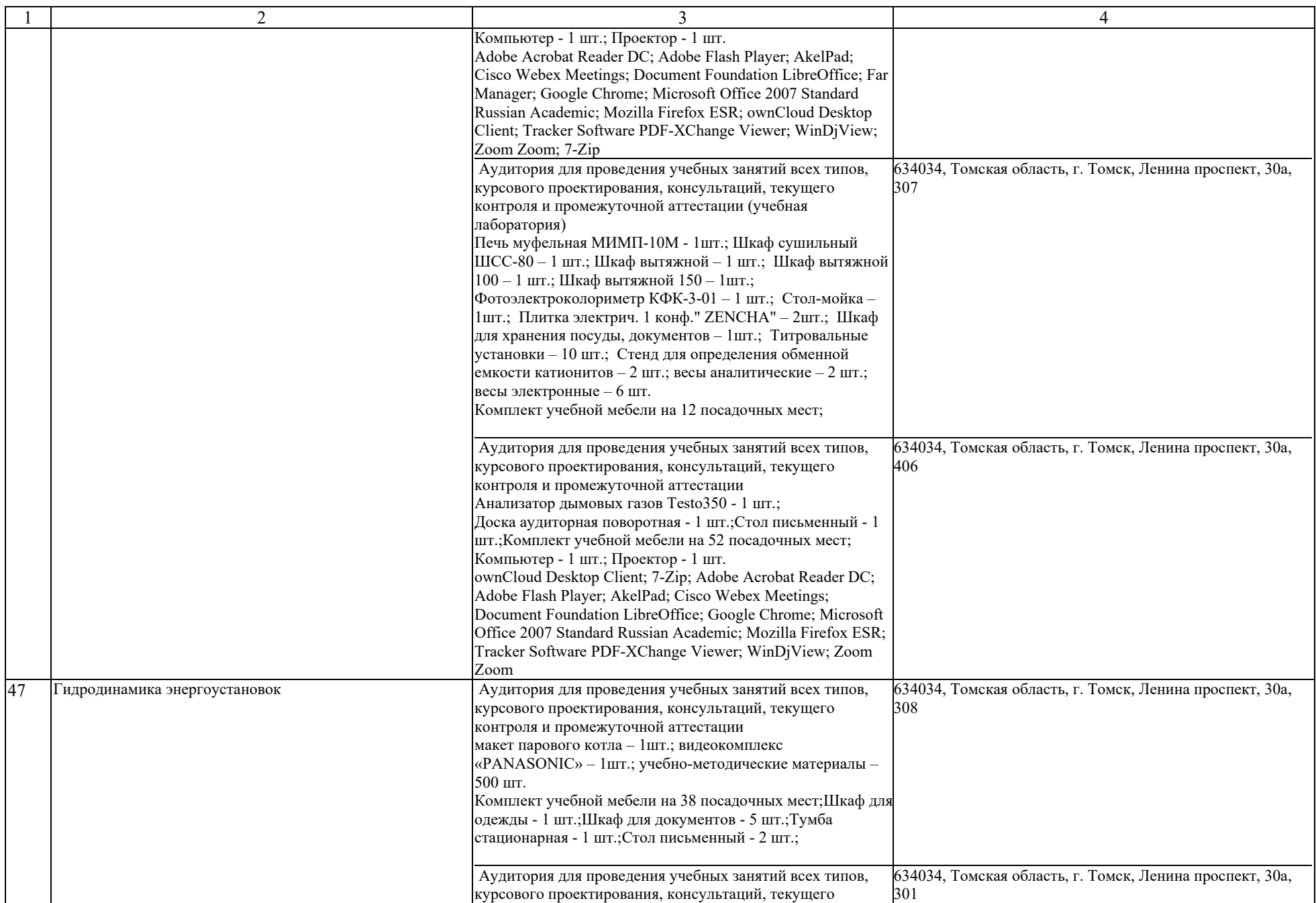

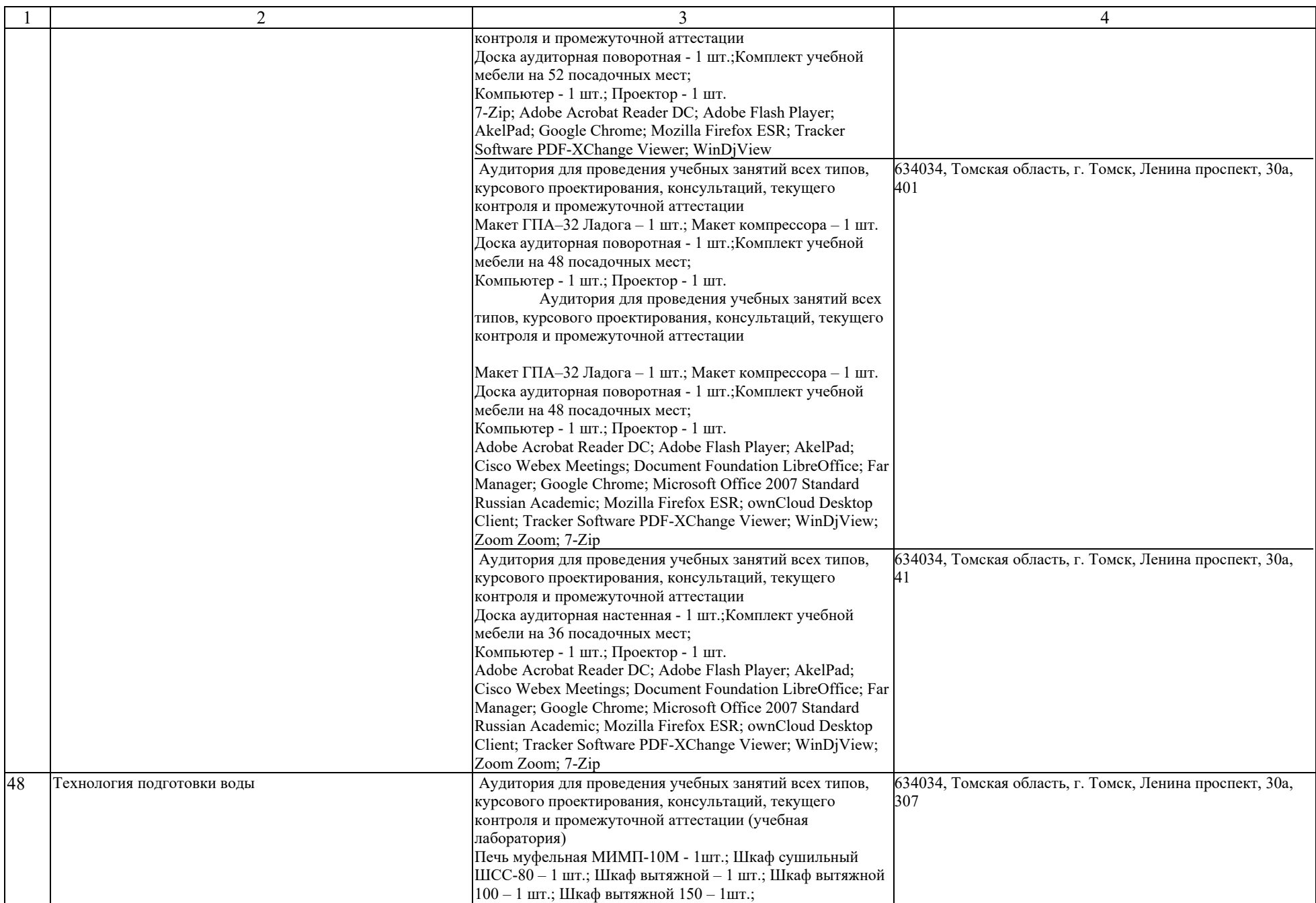

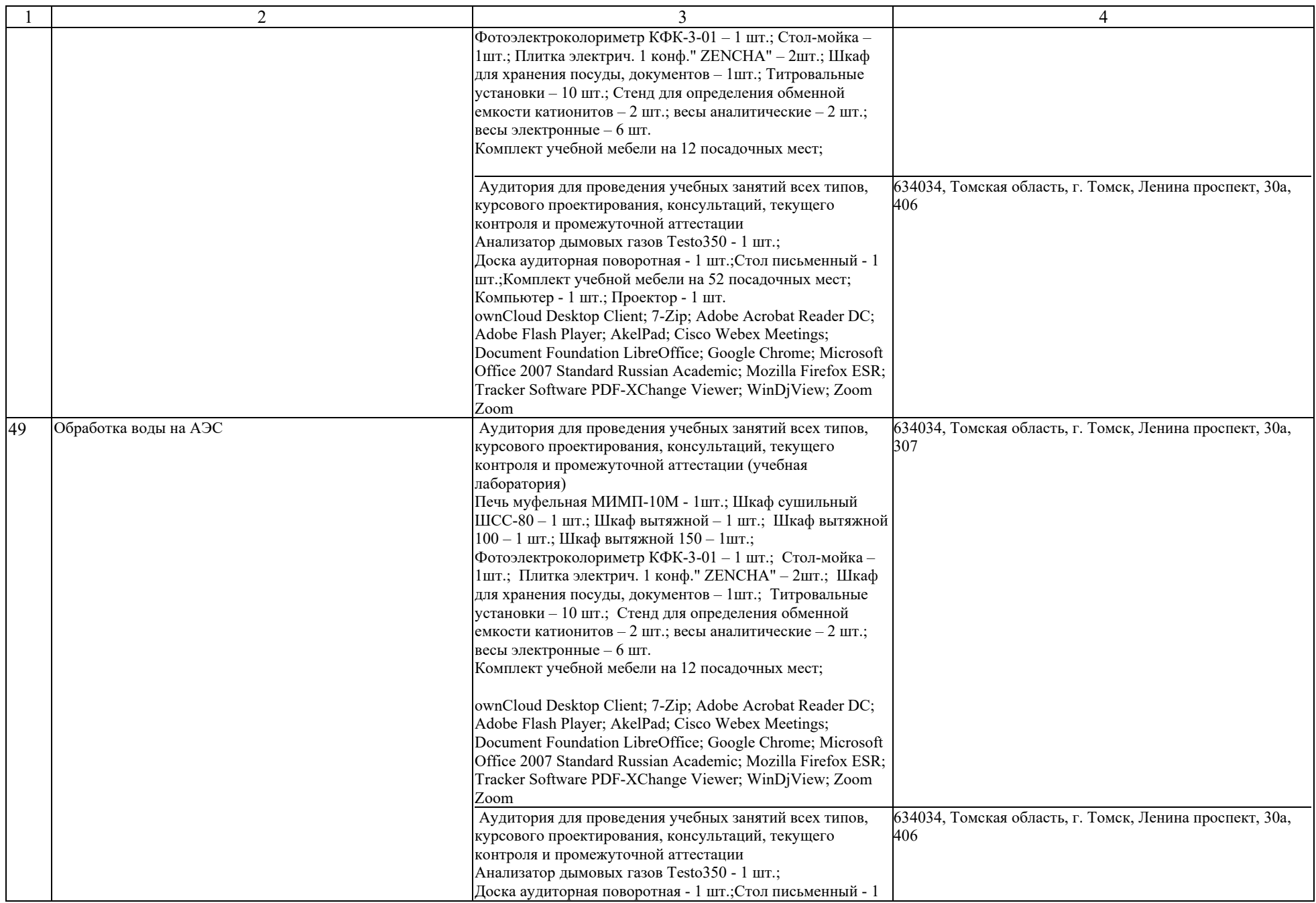

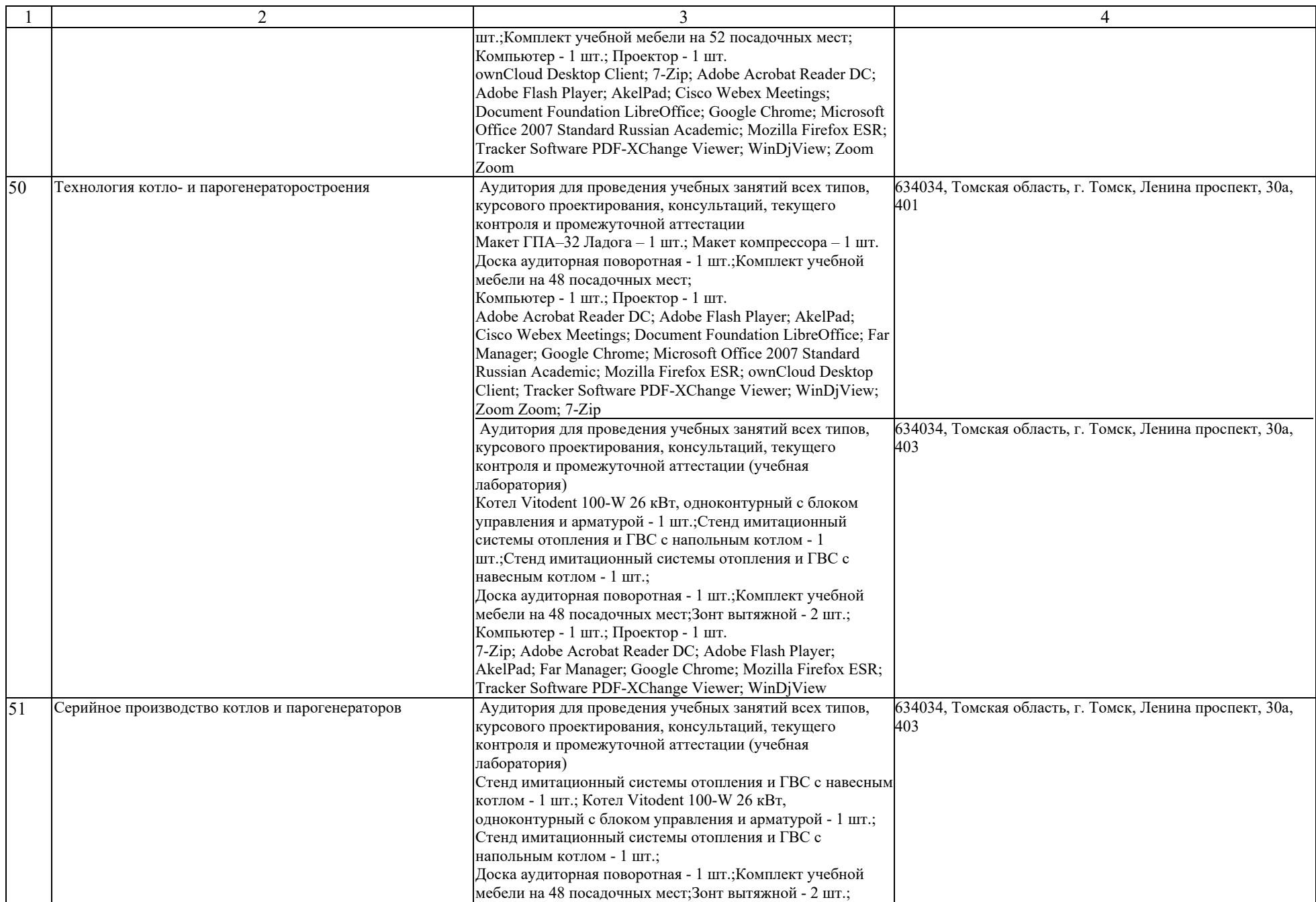

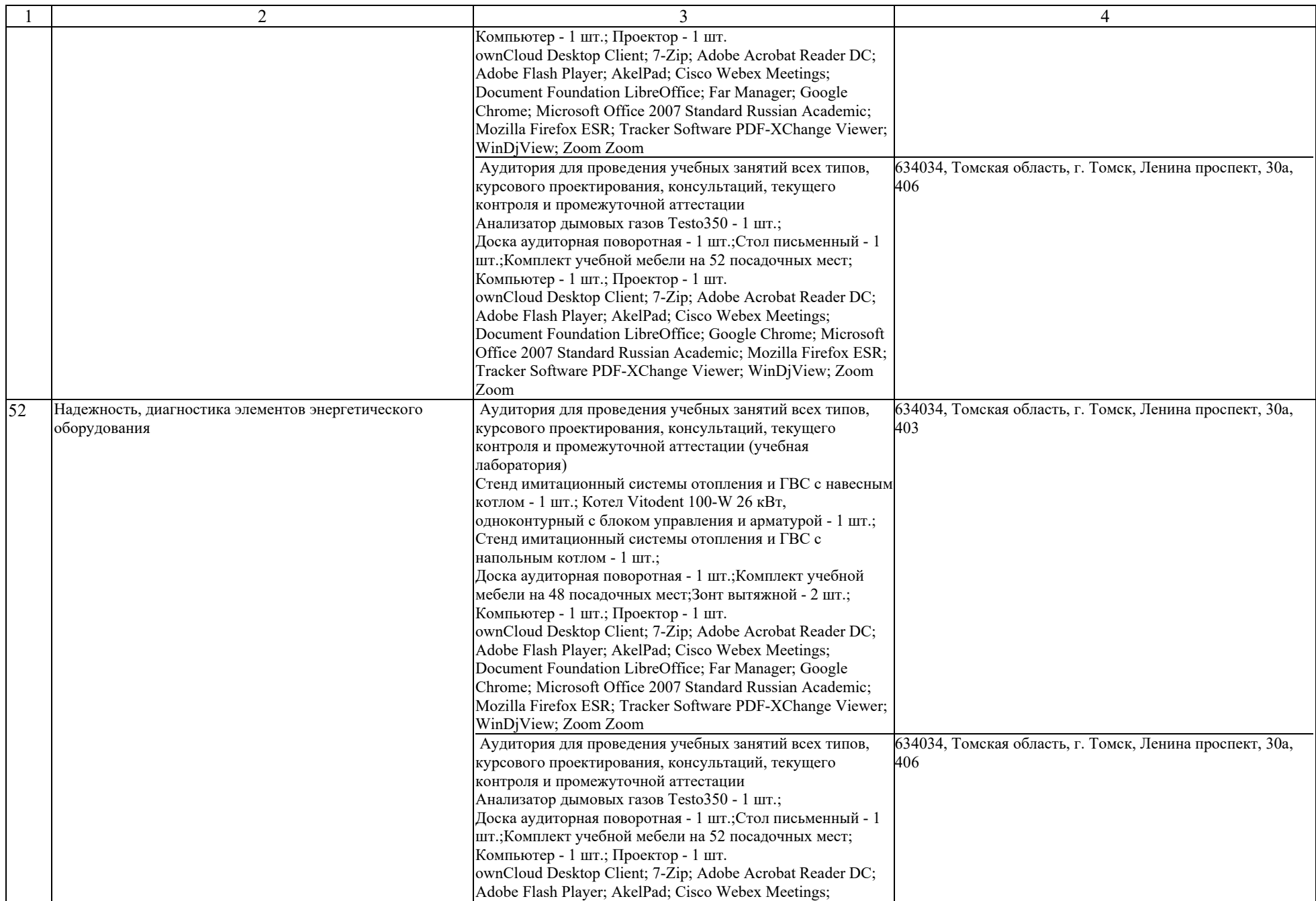

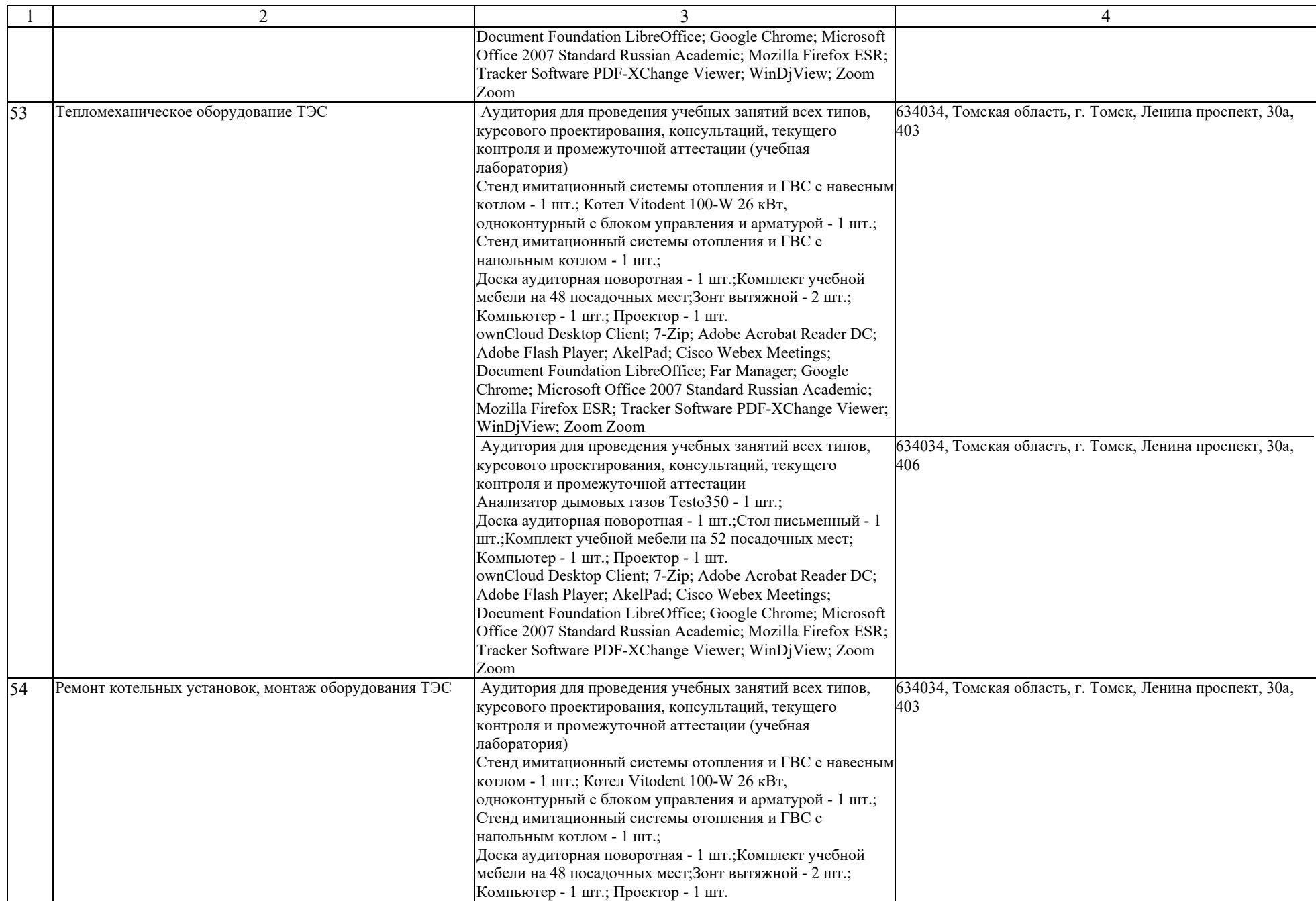

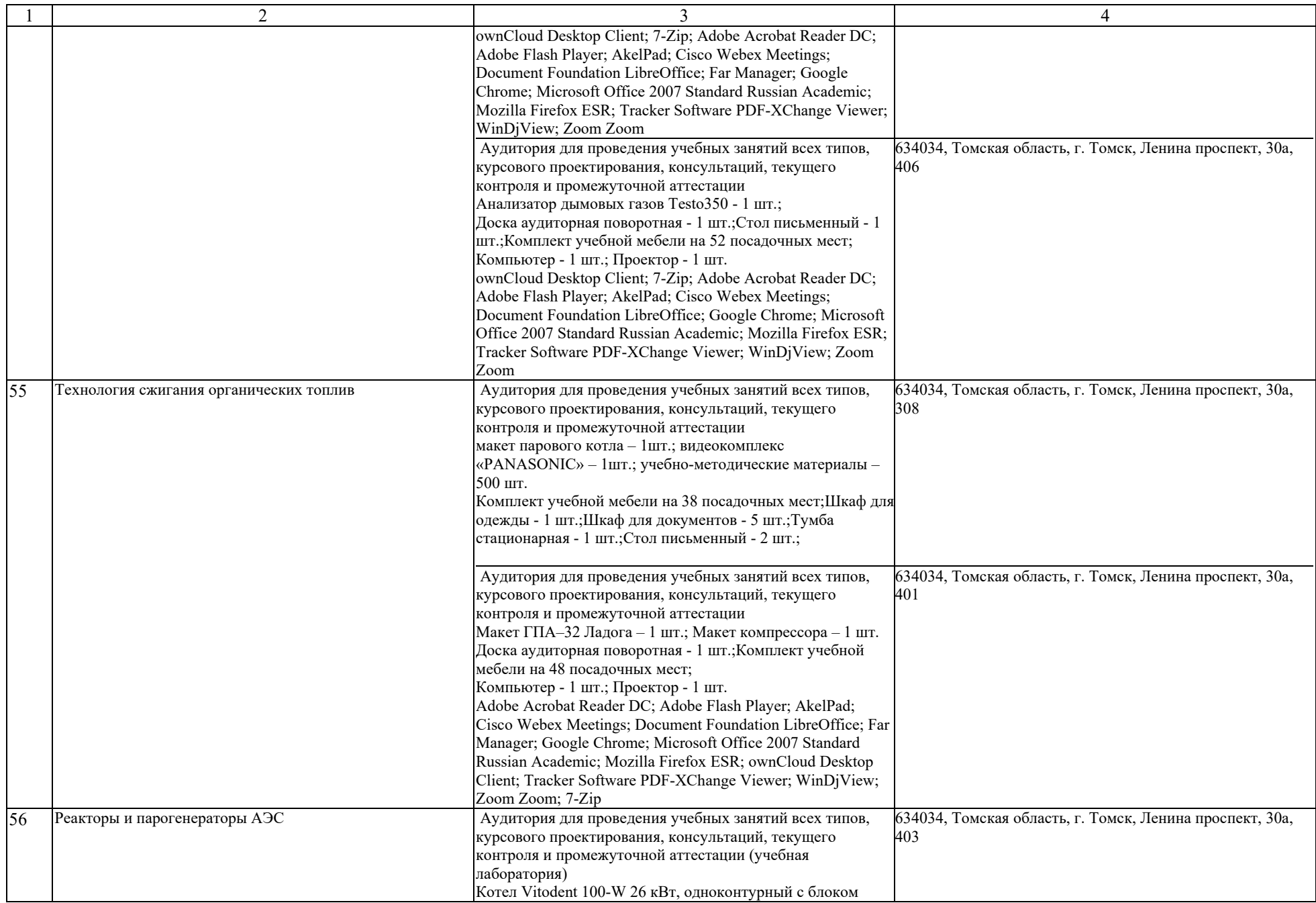

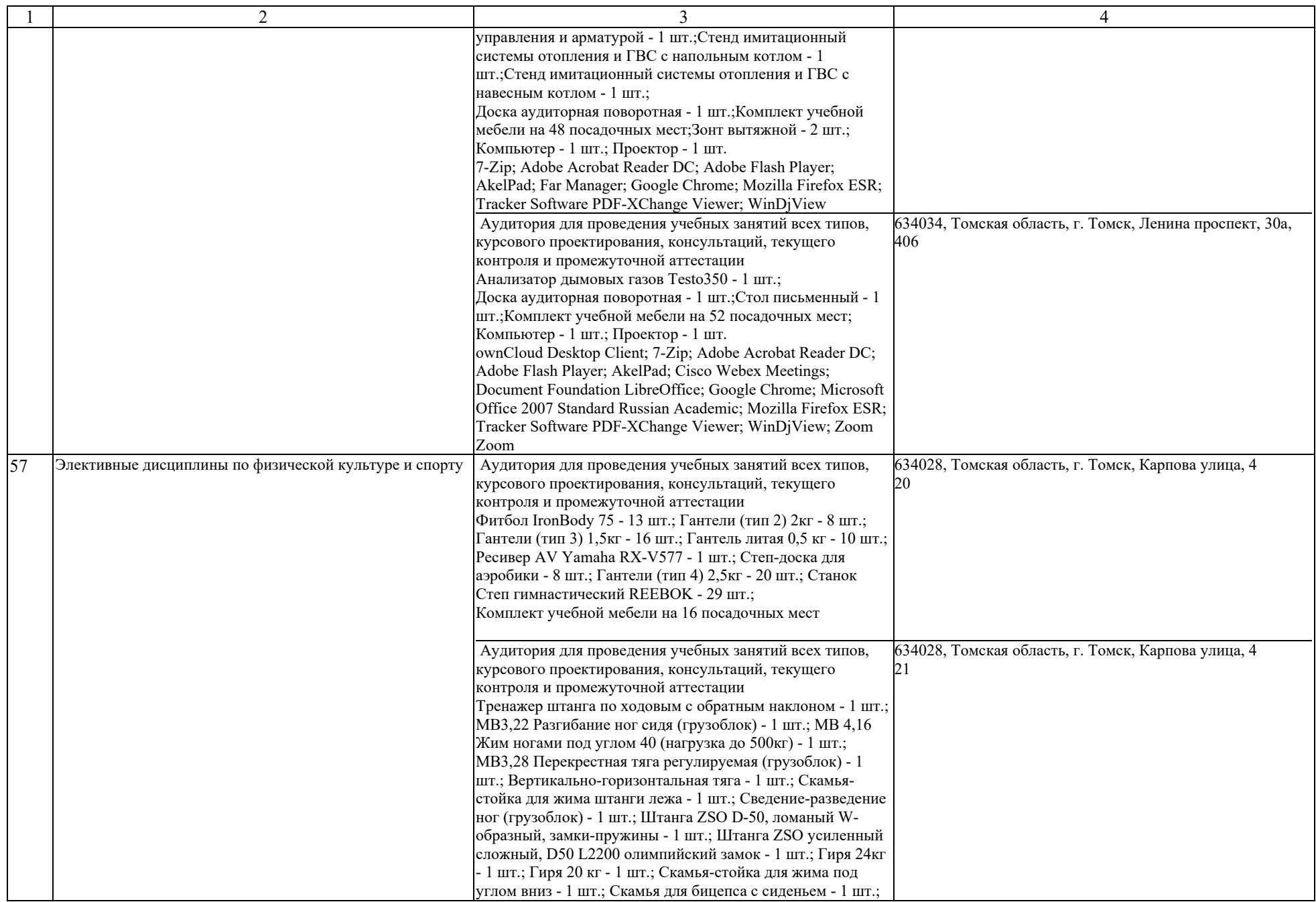

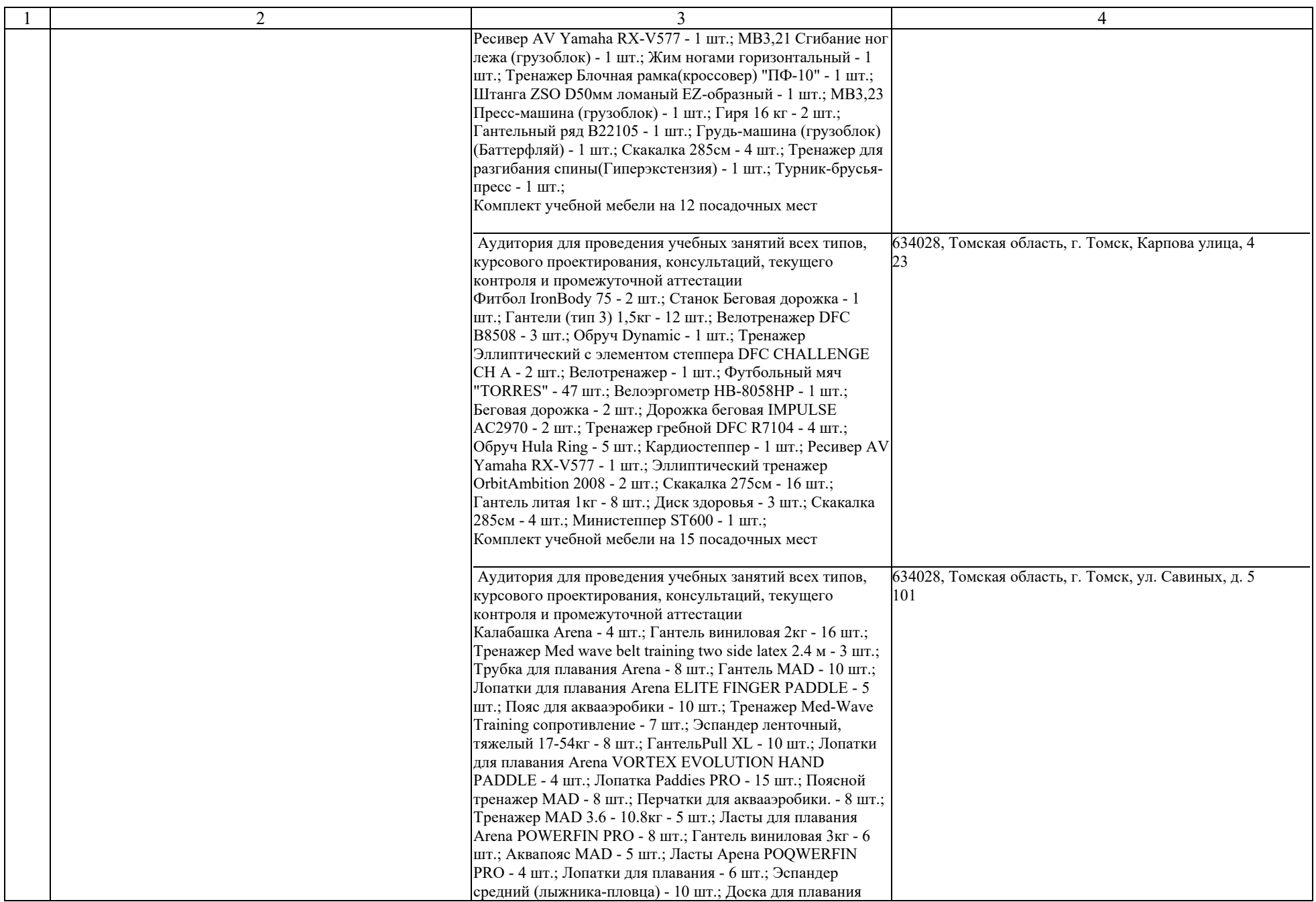

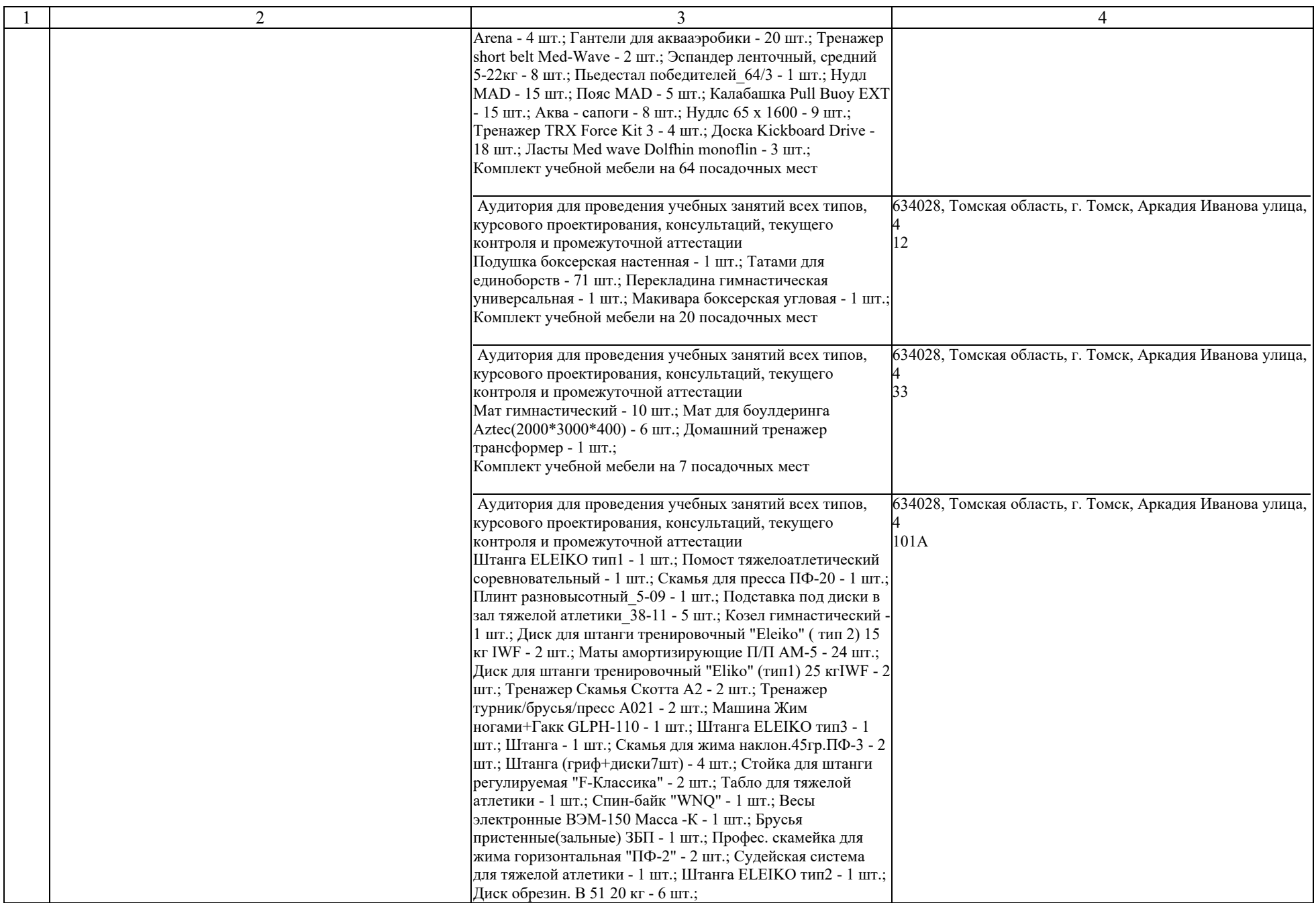

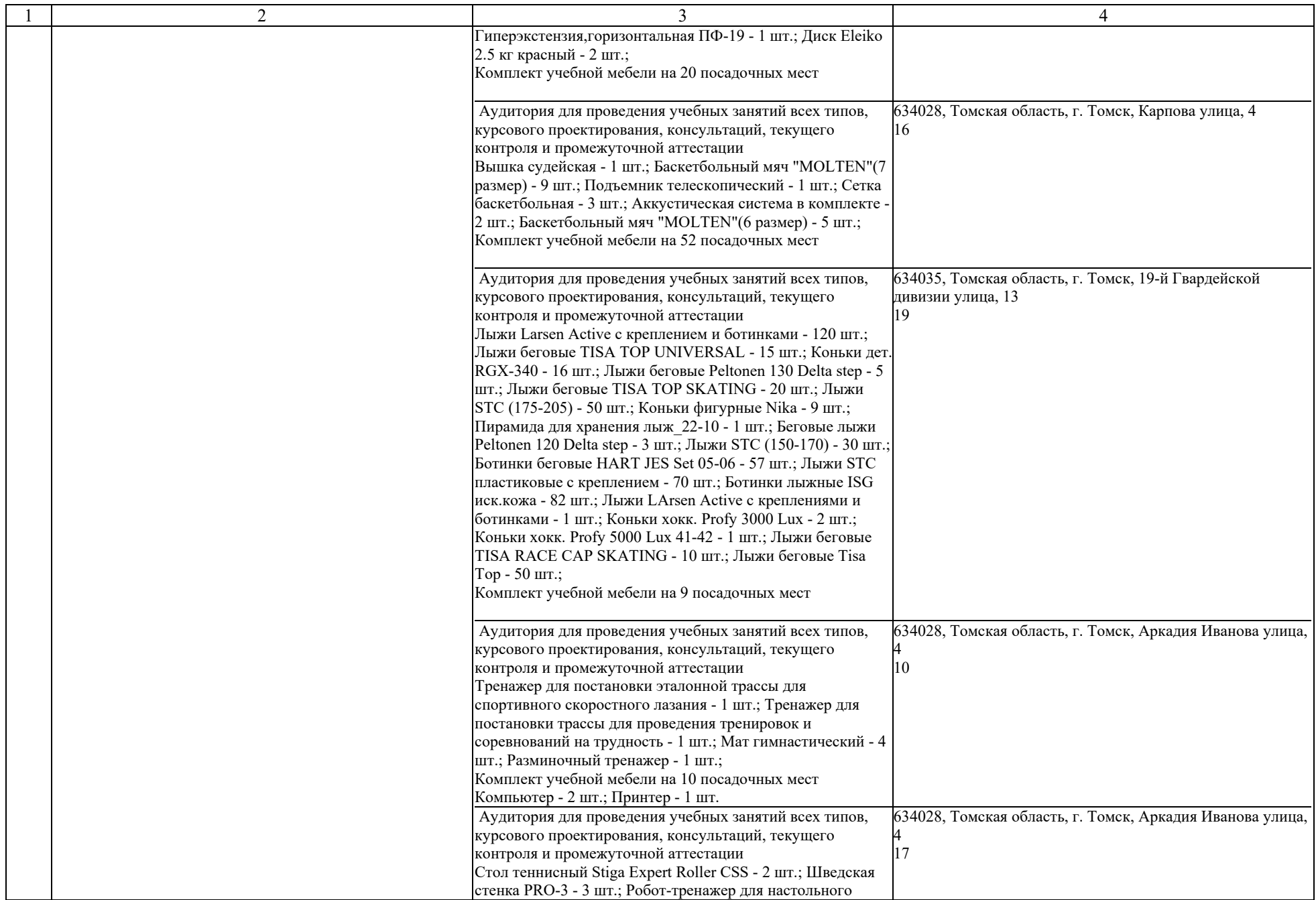

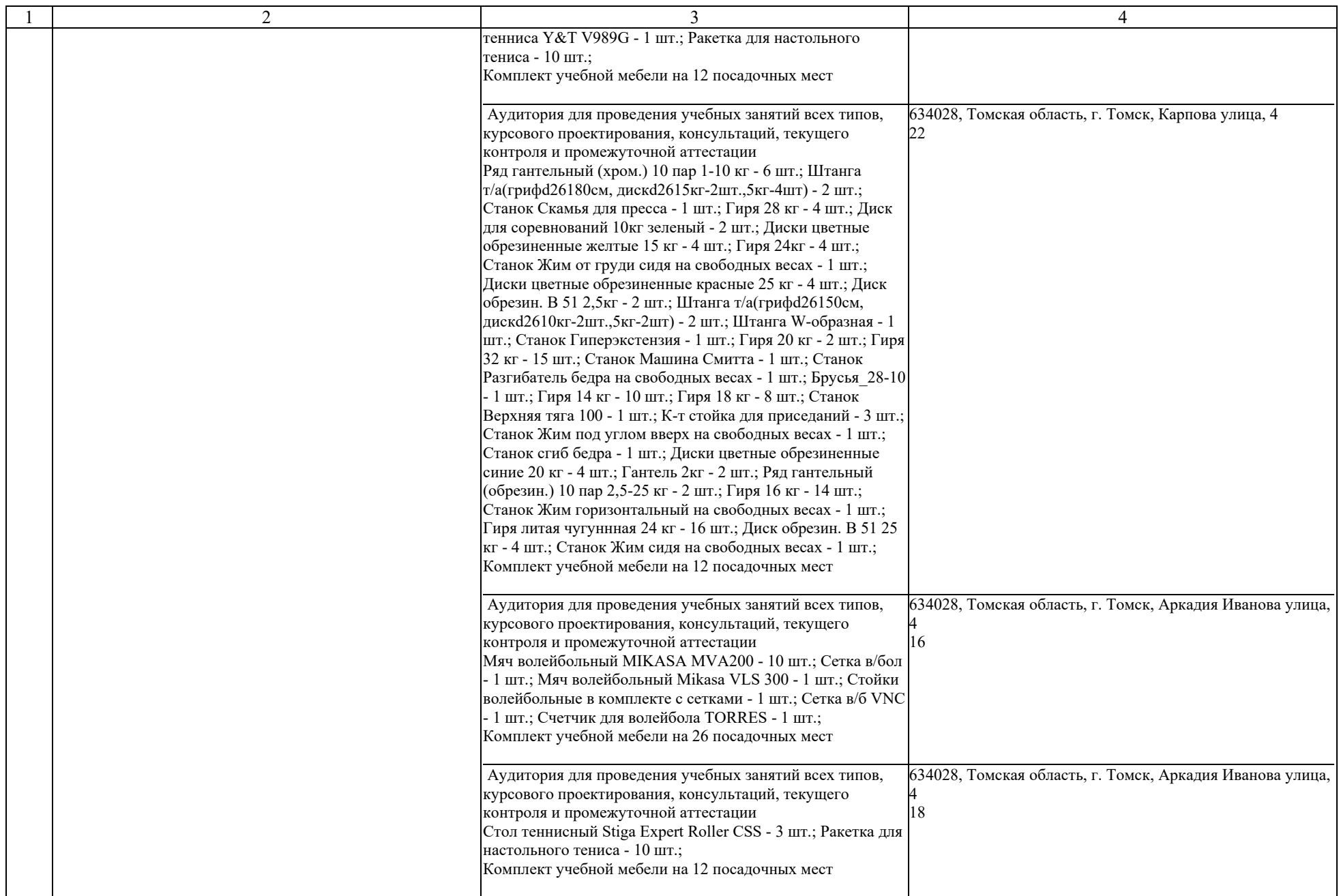

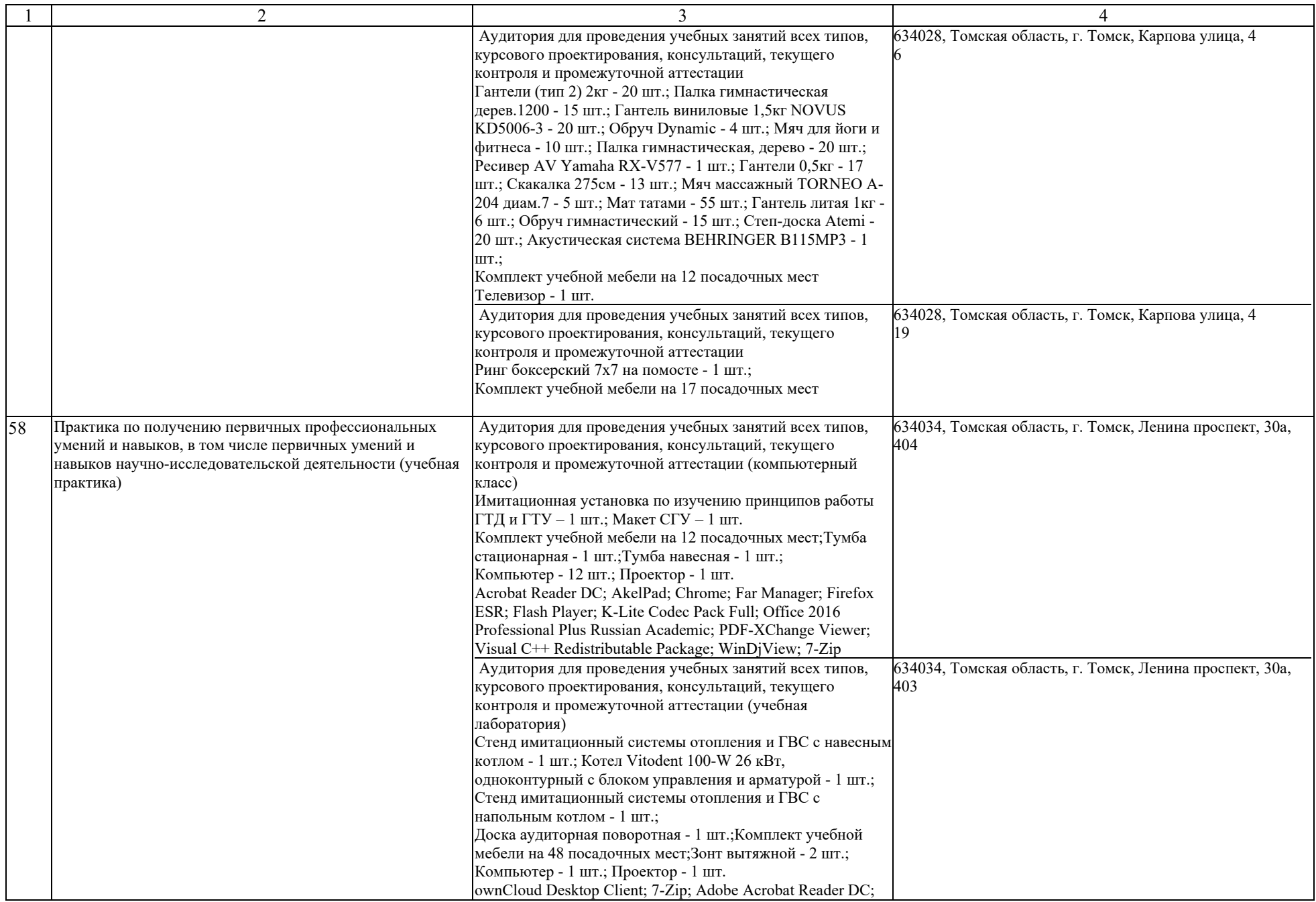

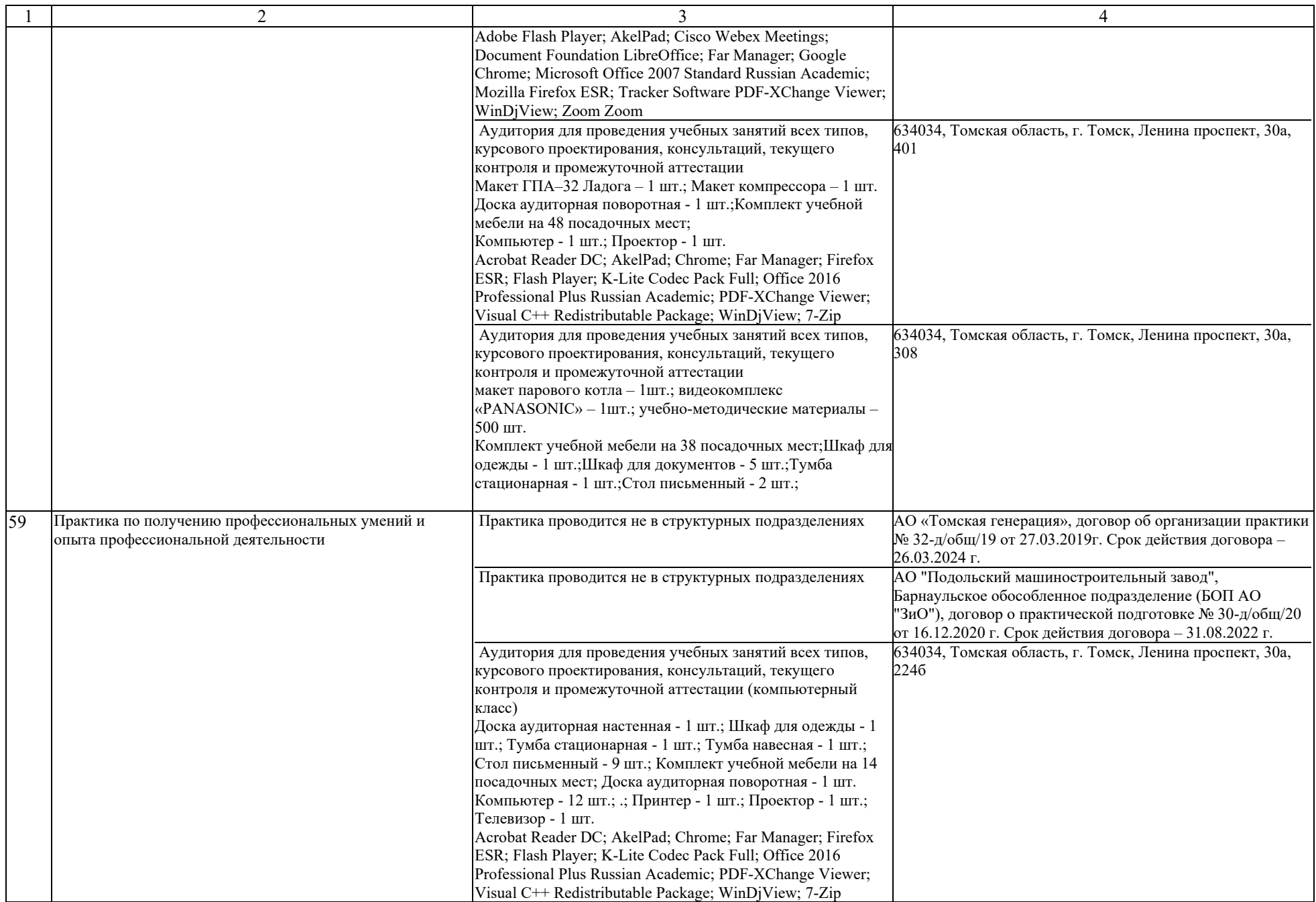

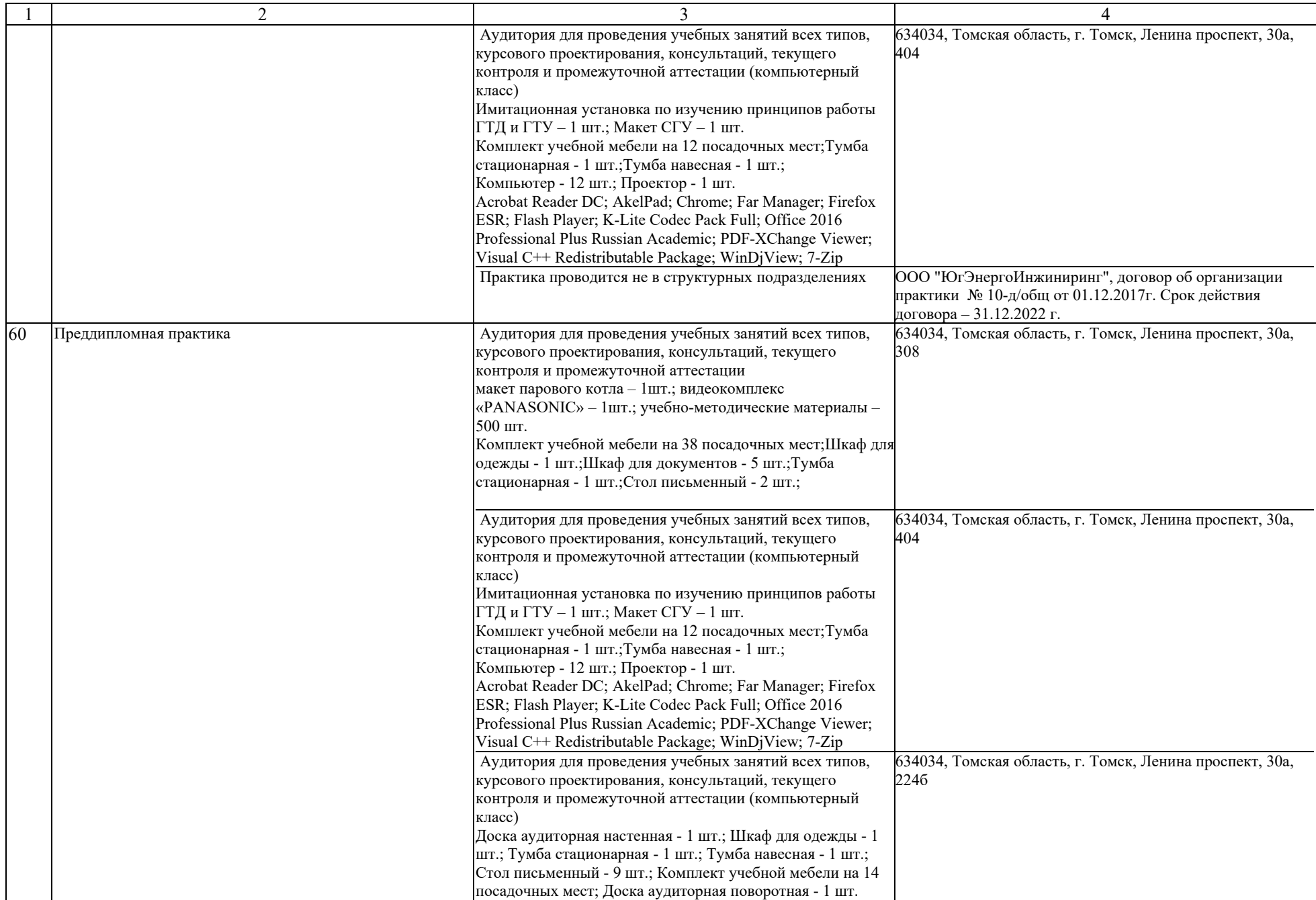

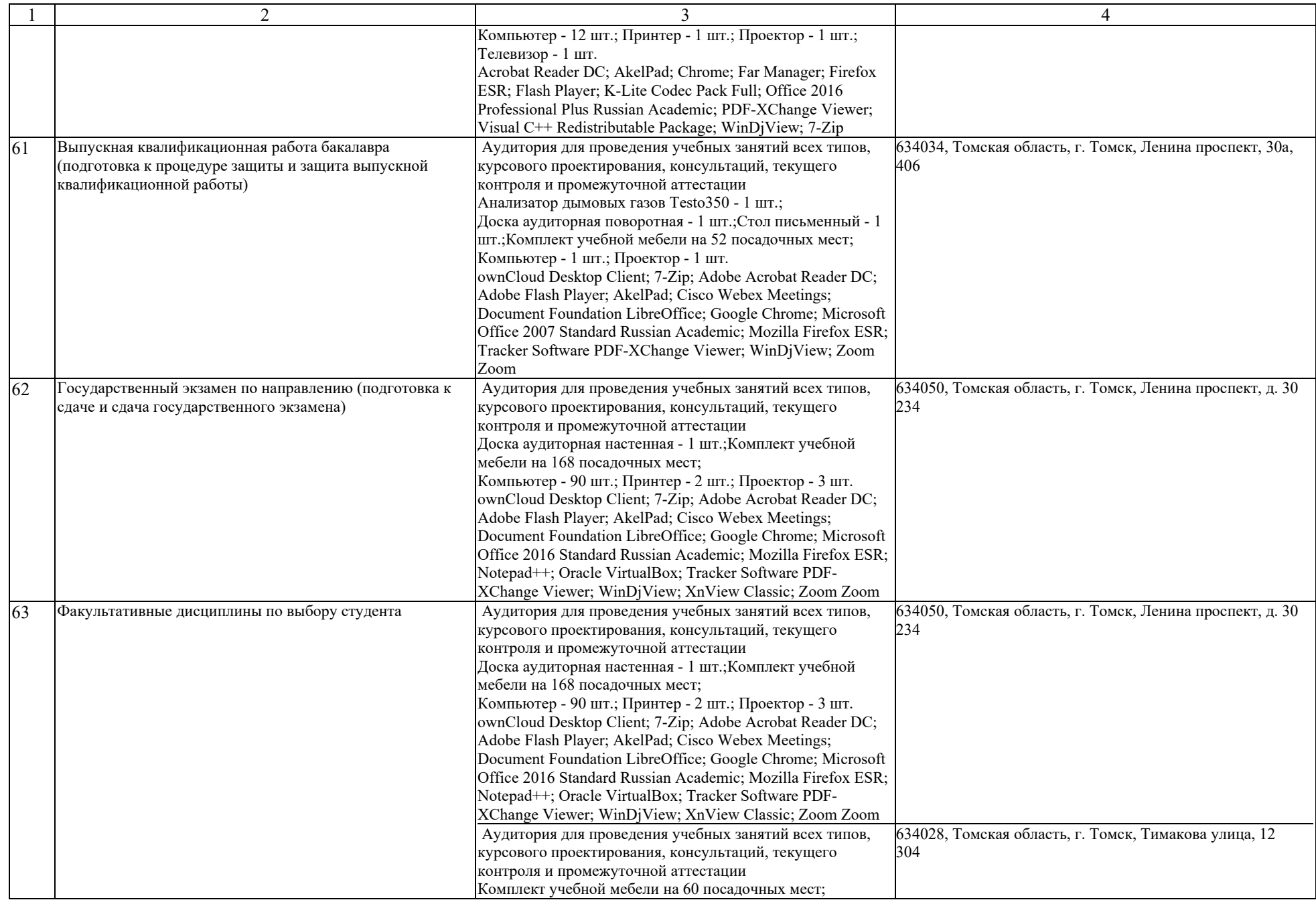

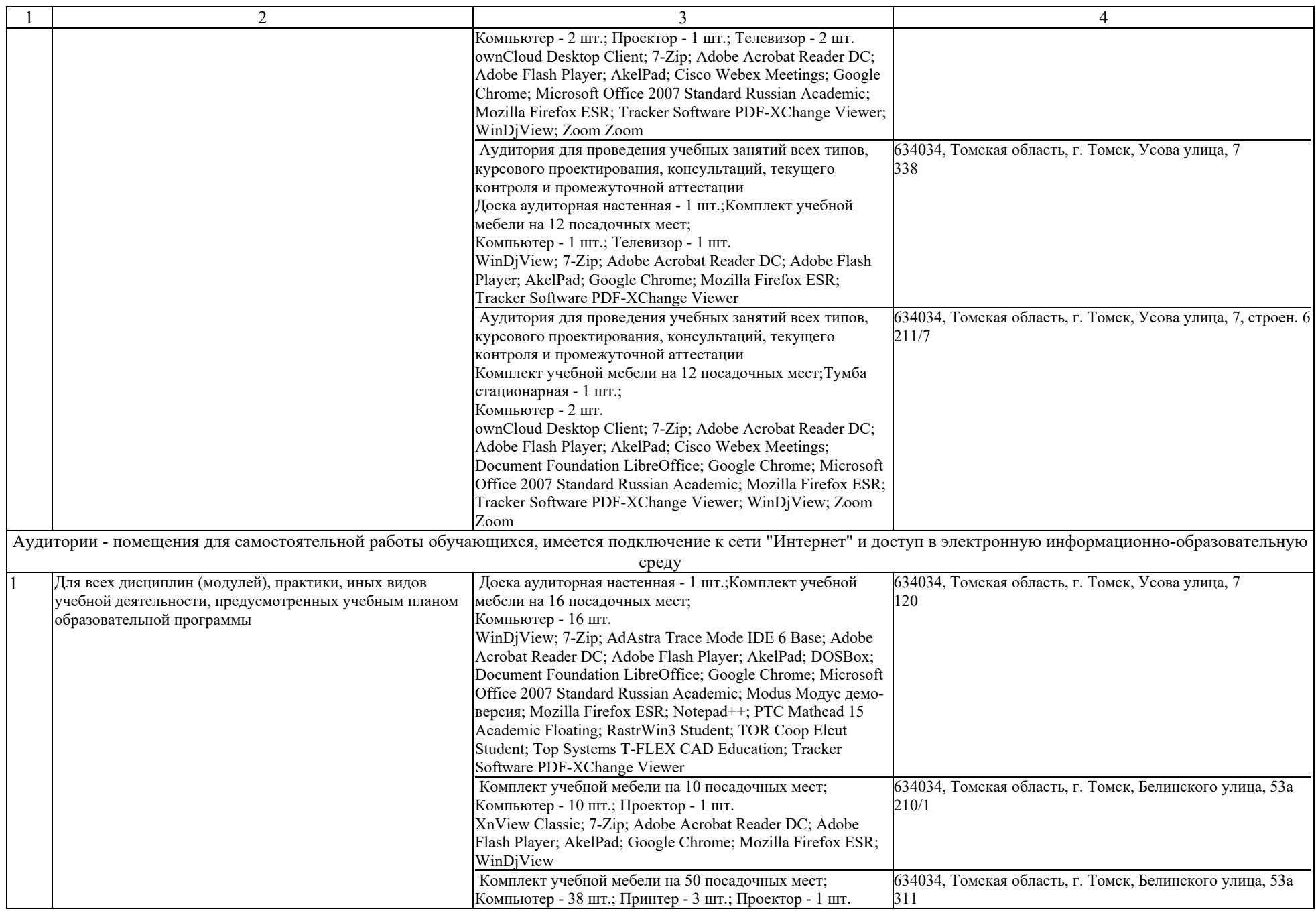

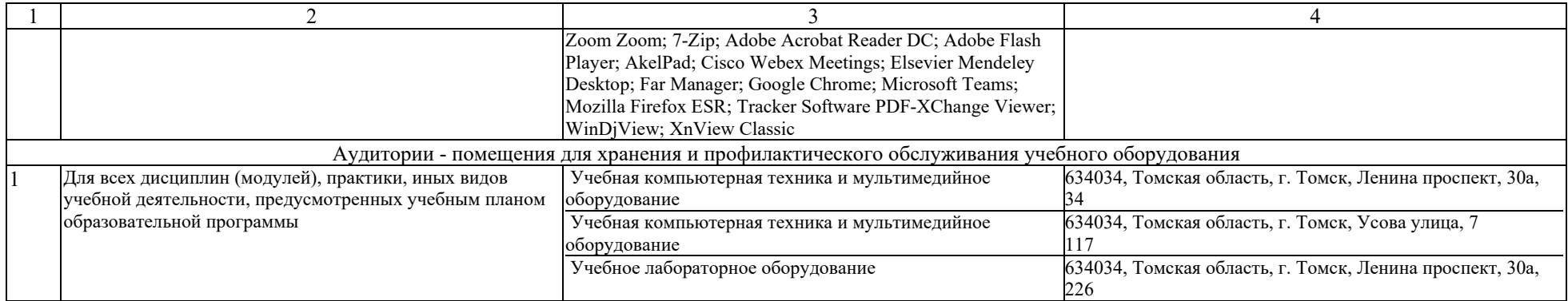